# **МІНІСТЕРСТВО ОСВІТИ І НАУКИ УКРАЇНИ ЦЕНТРАЛЬНОУКРАЇНСЬКИЙ НАЦІОНАЛЬНИЙ ТЕХНІЧНИЙ УНІВЕРСИТЕТ**

**Кафедра будівельних, дорожніх машин і будівництва**

# **МЕТАЛЕВІ КОНСТРУКЦІЇ**

# **МЕТОДИЧНІ ВКАЗІВКИ**

**до вивчення теми** 

**«Розрахунок балки настилу балочної клітки згідно** *EUROCODE 3»*

> **для бакалаврів спеціальності 192 Будівництво та цивільна інженерія**

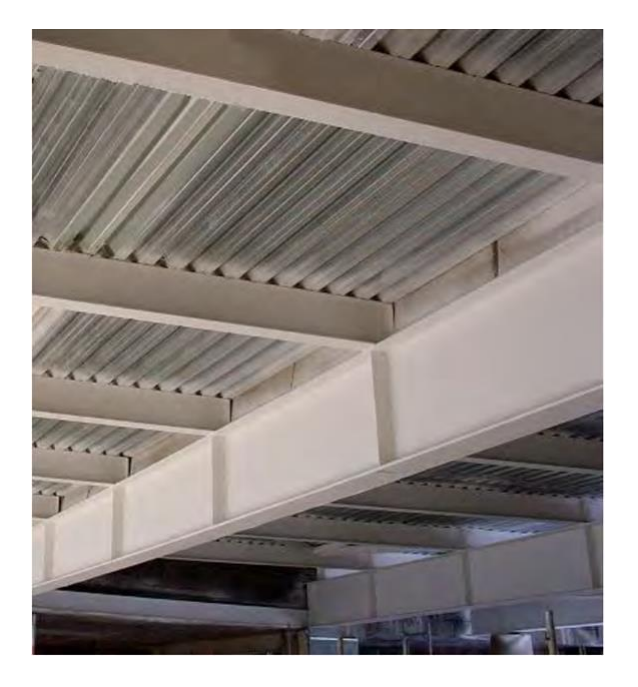

Кропивницький 2020

# **МІНІСТЕРСТВО ОСВІТИ І НАУКИ УКРАЇНИ ЦЕНТРАЛЬНОУКРАЇНСЬКИЙ НАЦІОНАЛЬНИЙ ТЕХНІЧНИЙ УНІВЕРСИТЕТ**

**Кафедра будівельних, дорожніх машин і будівництва**

# **МЕТАЛЕВІ КОНСТРУКЦІЇ**

# **МЕТОДИЧНІ ВКАЗІВКИ**

# **до вивчення теми**

**«Розрахунок балки настилу балочної клітки згідно** *EUROCODE 3»*

**для бакалаврів спеціальності 192 Будівництво та цивільна інженерія**

**Затверджено**  на засіданні кафедри будівельних, дорожніх машин і будівництва.

Протокол № від \_.\_.201\_

Кропивницький 2020

УДК 624.04: (075.8)

Металеві конструкції. Методичні вказівки до вивчення теми «Розрахунок балки настилу балочної клітки згідно EUROCODE 3» для бакалаврів спеціальності 192 – «Будівництво та цивільна інженерія» / Укл.: Г.Д. Портнов, В.В. Дарієнко– Кропивницький: ЦНТУ, 2020. – 53 с.

Дані методичні вказівки написані в розвиток вказівок з виконання курсової роботи «Балочна клітка» з навчальної дисципліни «Металеві конструкції». Вказівки містять детальне викладення порядку підбору перерізів стержнів легких сталевих кроквяних ферм із парних кутників за допомогою обчислювального комплексу ЛИРА САПР. Окрім виконання курсової роботи, вони можуть використовуватися при виконанні дипломних проектів і кваліфікаційних магістерських робіт проектного та науководослідницького характеру.

Укладачі – к.т.н., доцент Портнов Г.Д.,

к.т.н., доцент Дарієнко В.В.

Рецензент – д.т.н., професор Пашинський В.А.

Відповідальний за випуск – завідувач кафедри будівельних, дорожніх машин і будівництва, професор Настоящий В.А.

© ЦНТУ, м. Кропивницький, пр. Університетський, 8 © Портнов Г.Д., Дарієнко В.В.

#### **Вступ**

На сьогоднішній день в Україні вступили в силу 58 частин Єврокодів, розроблені три основних посібники з проектування по Єврокодам щодо сталевих, залізобетонних конструкцій і сейсмічного проектування.

Розрахунок по ДБН В.2.6-198:2014 «Сталеві конструкції» Єврокоду 3 EN 1993–1–1 «Проектування сталевих конструкцій» має відмінності в розрахунку елементів, які згинаються.

У зв'язку з цим є доцільним впровадження норм Eurocode 3 в курсове проектування металевих конструкцій в навчальному процесі.

Нами пропонується уточнення методики розрахунку прокатної балки настилу балочної клітки /4/ відповідно до вимог ДСТУ-НБ EN 1993 «Проектування сталевих конструкцій» /2/.

# **1. Основні відмінності від національної нормативної бази**

Серед основних відмінностей в підходах до проектування сталевих конструкцій по Єврокодам в порівнянні з відповідними ДБН можна відзначити:

Поділ поперечних перерізів сталевих елементів на 4, а не 3 класи. Визначення класу перерізів по суті є перевіркою втрати місцевої стійкості при дії нормальних на напружень. Клас перерізу визначає тип розрахунку елемента.

Надійність проектних розрахунків забезпечується шляхом введення часткових коефіцієнтів. Часткові коефіцієнти надійності в нормах враховують варіації навантажень і впливів, характеристик матеріалів, типи розрахунків, призначення елементів і ступінь відповідальності об'єкта будівництва.

Як шлях реалізації диференціації надійності по відповідальності конструкції для навантажень і впливів використовується коефіцієнт *KFI* , значення якого приймаються в залежності від класу об'єкта, категорії конструкції і типу розрахункової ситуації /НБ 3.3, Національний додаток ДСТУ-НБ ЕN 1990/. У національних нормативних документах (ДБН В.1.2-2: 2006 \*) еквівалентним позначенням для *KFI* є коефіцієнт надійності по відповідальності  $\gamma_n$ .

Часткові коефіцієнти надійності щодо навантажень та впливів, а також коефіцієнти поєднання для змінних навантажень представлені в Таблицях НБ 2.3, 2.4, 2.5 Національного додатку ДСТУ-НБ ЕN 1990.

#### **2. Послідовність виконання розрахунків**

Розрахунок будь-якого конструктивного елемента робочого майданчика виконують в наступній послідовності:

1. Визначення основних розмірів: прольоту, висоти, кроку (компоновка).

2. Визначення навантажень, що діють на конструкцію.

3. Вибір розрахункової схеми.

4. Статичний розрахунок.

5. Вибір марки стали і визначення її розрахункових опорів.

6. Підбір перерізу.

7. Перевірки міцності, стійкості і жорсткості.

#### **3. Компоновка балочної клітки робітничого майданчика**

Компоновку балочної клітки розпочинають за наступною послідовністю.

3.1 Обрання типу балочної клітки

Балочні клітки поділяють на три основних типи: спрощений (рис. 1), нормальний (рис. 2) і ускладнений (рис. 3).

# 3.1.1 Спрощений тип

У спрощеному типі балочної клітки (рис.1) навантаження передається через настил на балки настилу. Балки настилу спираються на стіни, отже, навантаження передається на стіни і далі на фундамент.

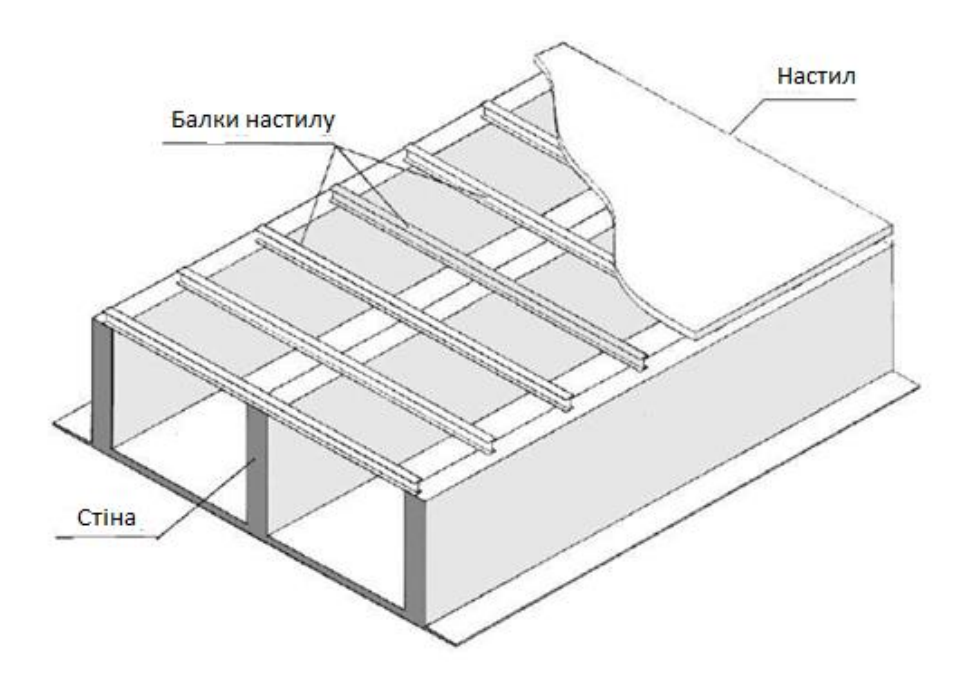

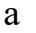

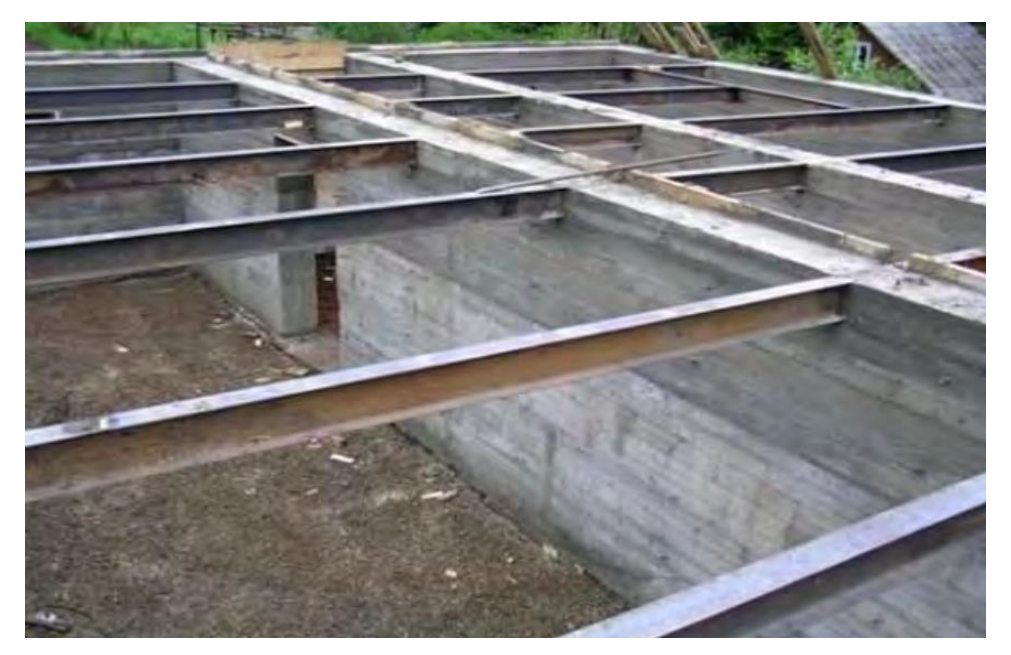

б

Рис.1 Балочна клітка спрощеного типу: а – схема, б – в процесі монтажу

# 3.1.2 Нормальний тип

 У нормальному типі балочної клітки навантаження з настилу передається на балки настилу, які розташовуються з певним кроком на головних балках. З балок настилу навантаження передається на головні балки (рис. 2). Головні балки спираються на колони, стіни або інші несучі конструкції, що обмежують майданчик, і в свою чергу передають на них навантаження. З колон або стін навантаження передається на фундамент.

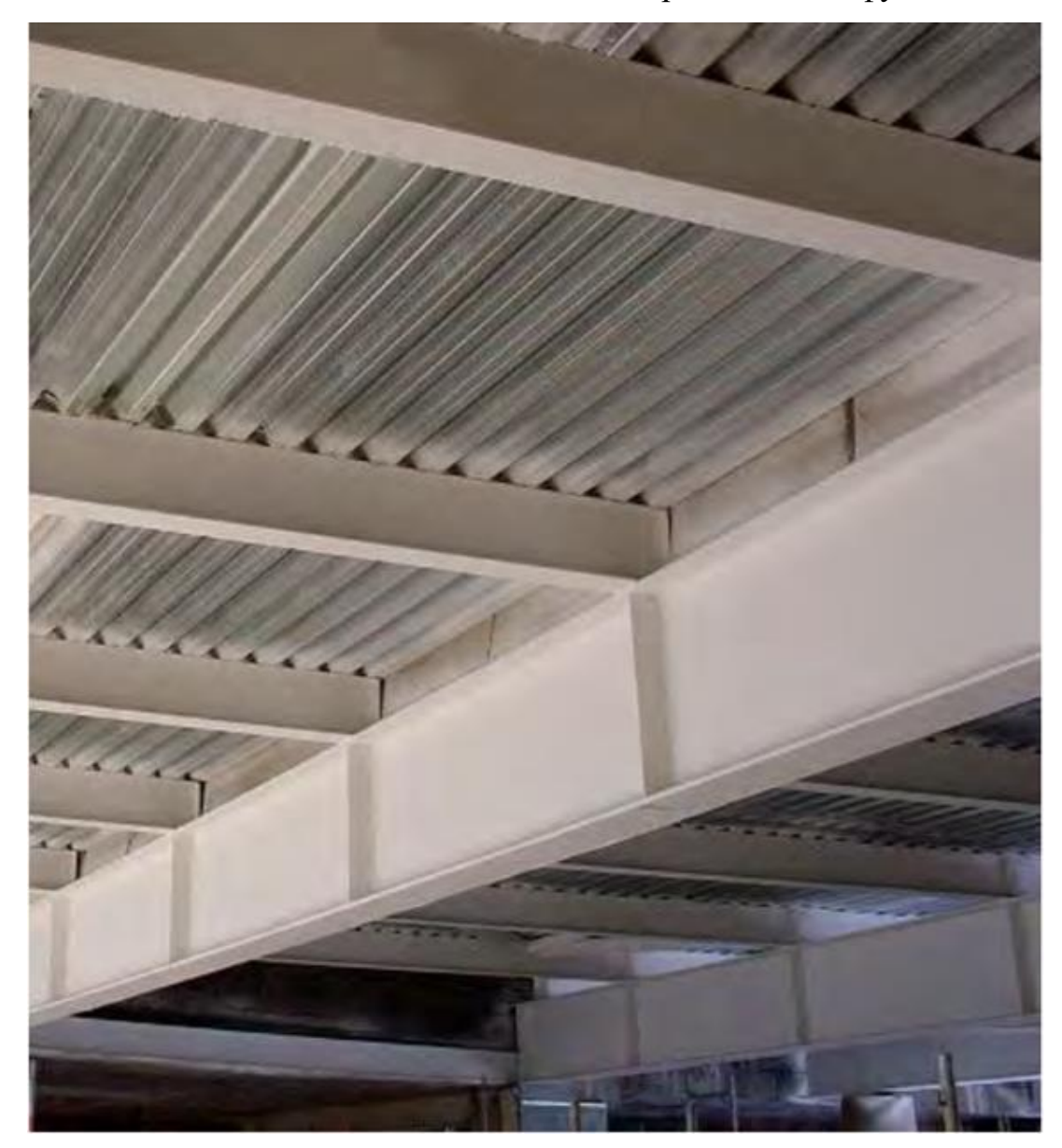

Рис.2 Варіант спирання балок настилу на головні балки балочної клітки нормального типу

 Варіанти схем нормального типу балочної клітки представлені на рис. 3, 4. Колони встановлюють на перетині осей. По колонах уздовж довгої сторони укладають головні балки, а по головним балках - балки настилу.

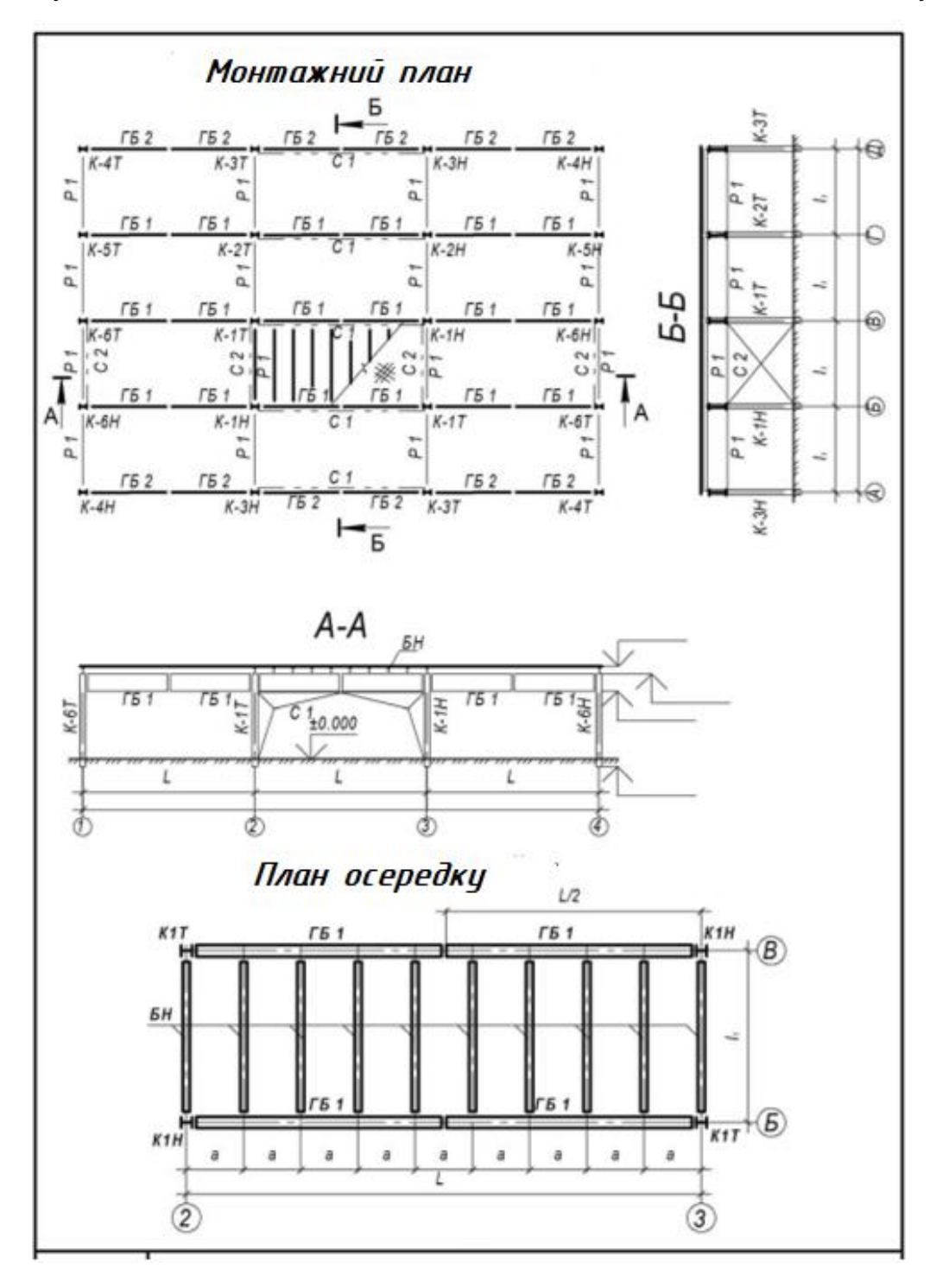

Рис. 3 Нормальна схема балочної клітки. Варіант з розміщенням крайніх балок настилу в осередках по осям

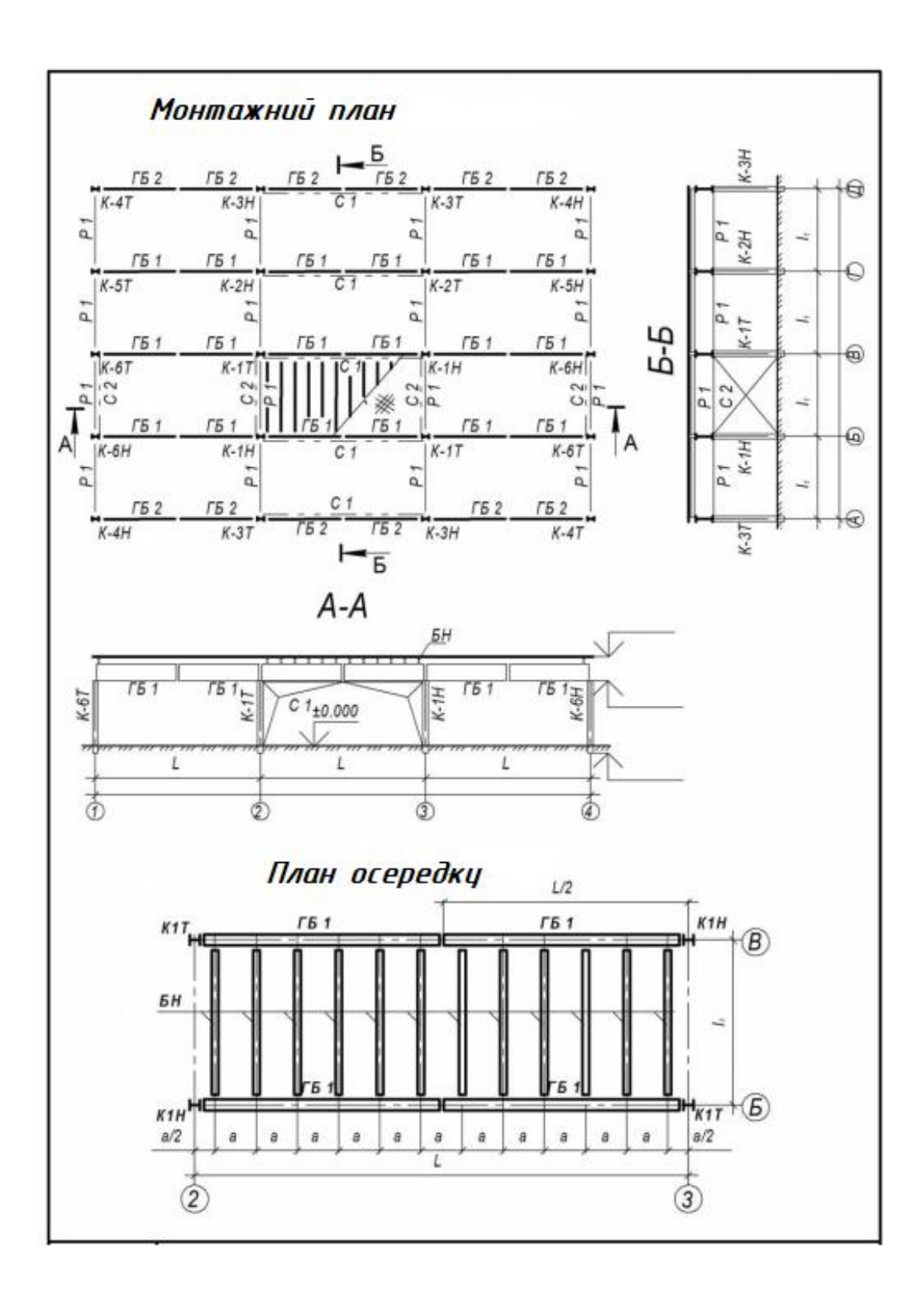

Рис. 4 Нормальна схема балочної клітки. Варіант зі зміщенням крайніх балок настилу в осередках з осей на півкроку

# 3.1.3 Ускладнений тип

 В ускладненому типі балочної клітки вводять додатково допоміжні балки, розташовані між балками настилу і головними балками (рис. 5).

У цьому типі балочної клітки навантаження передається з балок настилу на допоміжні балки, а потім з допоміжних балок - на головні балки. З головних балок навантаження передається на колони.

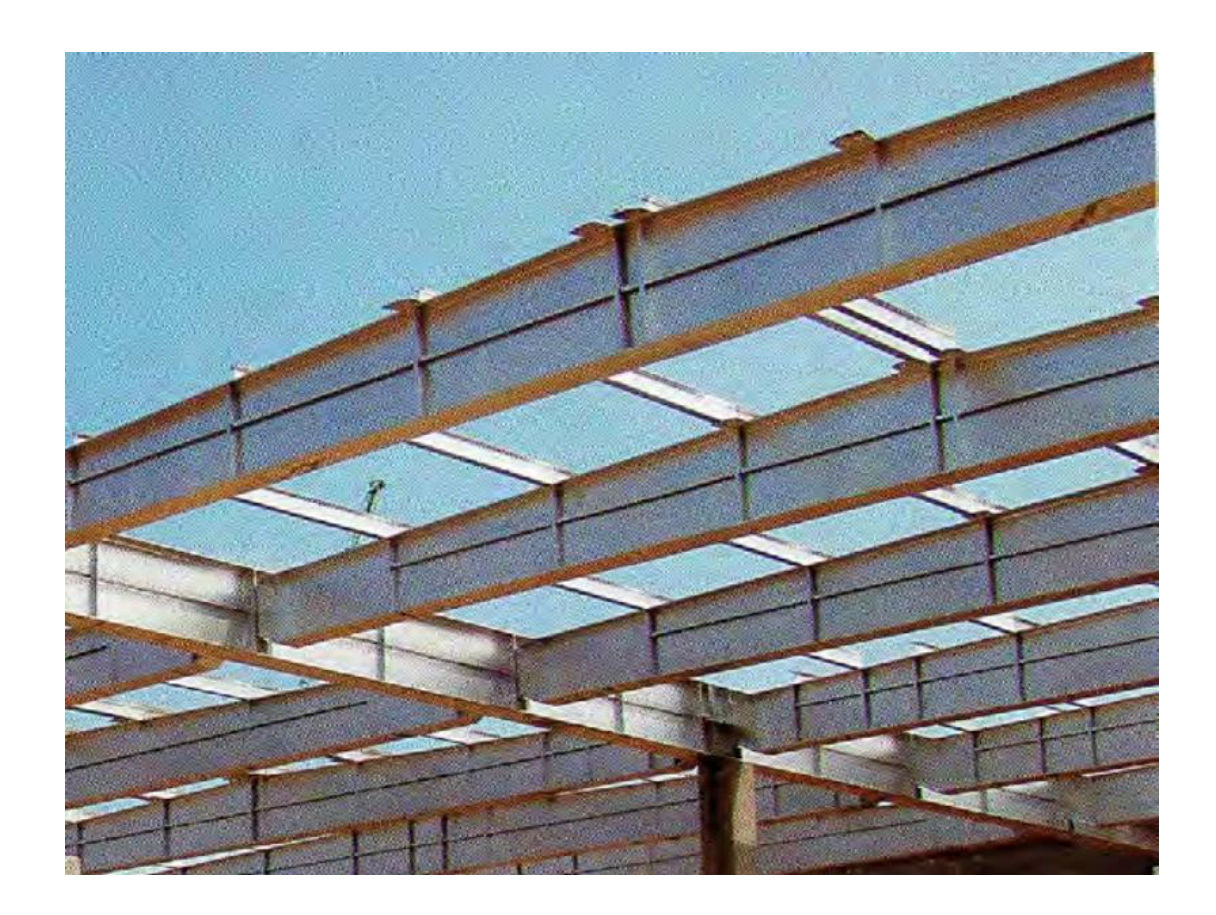

Рис.5 Балочна клітка ускладненого типу в процесі монтажу

Варіанти схем балочної клітки ускладненого типу представлені на рис.6, 7.

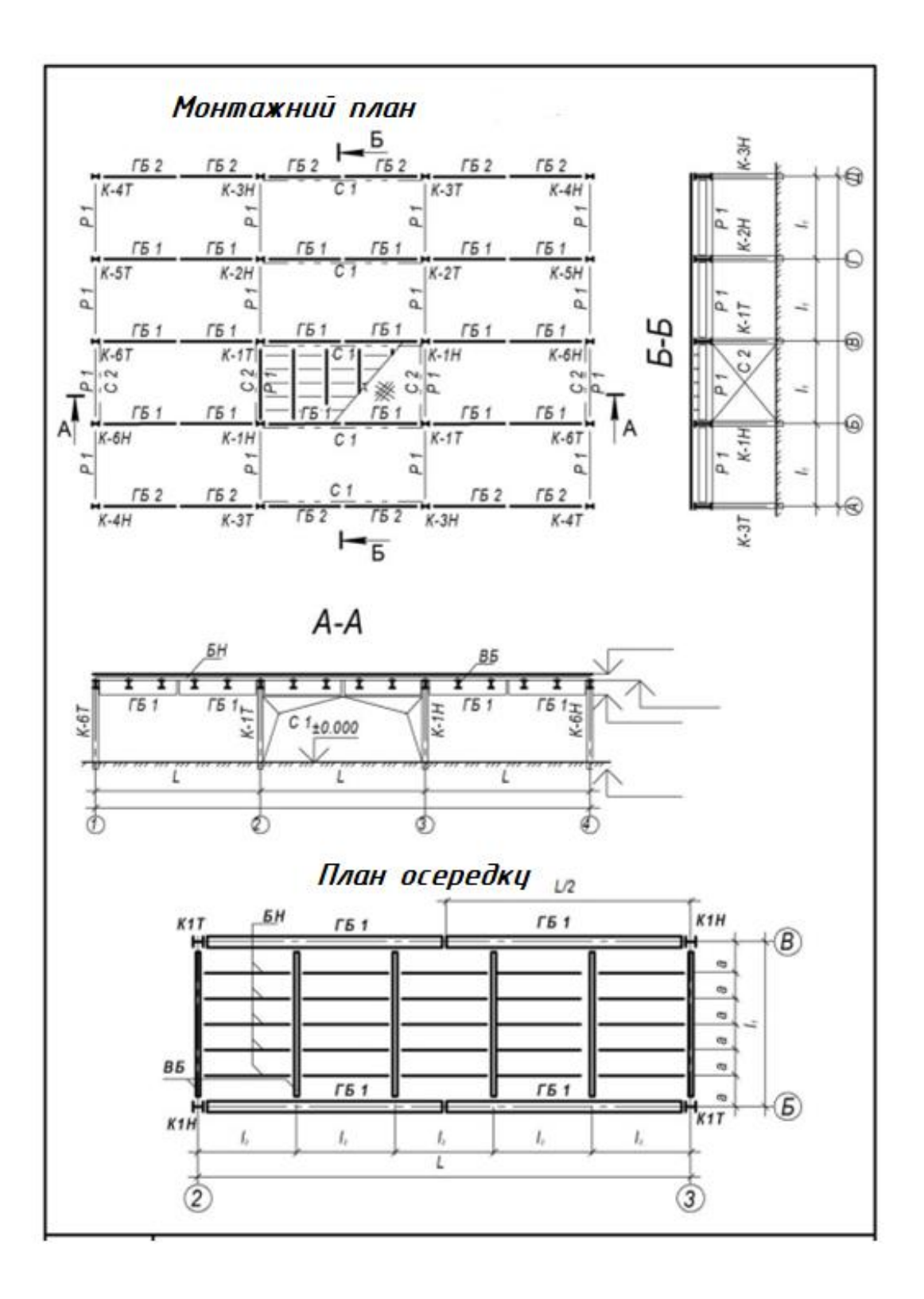

Рис.6 Схема балочної клітки ускладненого типу. Варіант з розміщенням крайніх балок настилу по осям

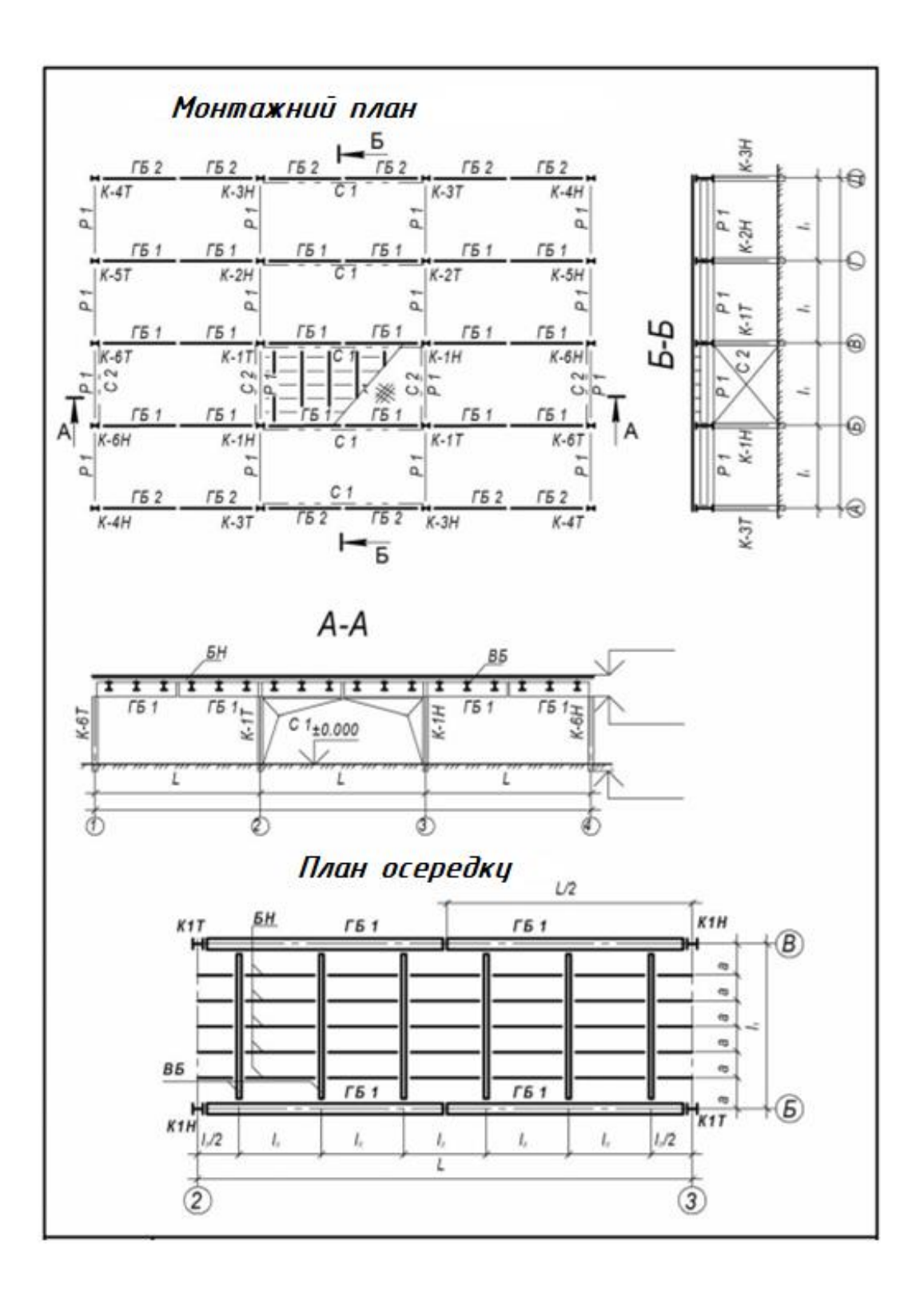

Рис.7 Схема балочної клітки ускладненого типу. Варіант зі зміщенням крайніх балок настилу з осей на півкроку

 Ускладнений тип балочної клітки використовують, зазвичай, коли проліт і крок головних балок незначно відрізняються один від одного.

#### 3.2 Розташування балок настилу

Компонування балочної клітки необхідно виконувати з урахуванням місця розташування монтажного стику головної балки. Балки настилу в нормальному типі балочної клітки або допоміжні балки в ускладненому типі, по можливості, не повинні потрапляти на перетин головної балки, де розташований її монтажний стик.

Осі крайніх балок настилу (в балочній клітці нормального типу) або допоміжних балок (в ускладненому типі) можуть співпадати з осями колон (рис. 1, 3), або можуть бути зміщені з осей на половину кроку ( рис. 2, 4).

Крок балок настилу визначається, в загальному випадку, несучою здатністю і жорсткістю настилу. Зазвичай при сталевому плоскому листі настилу він становить  $a = 0.6$  ... 1,6м; при настилі зі збірних залізобетонних плит а = 2,0 … 3,5м (рис. 1 … 4). Крок допоміжних балок зазвичай призначається в межах  $l_1 = 2.0$  ... 5,0м (рис. 3, 4). Кроки балок настилу в нормальному типі балкових клітин і допоміжних балок в ускладненому повинні бути кратні прольоту головних балок. Крок балок настилу в ускладненому типі балочної клітки кратний прольоту допоміжних балок.

#### 3.3 Спирання балок настилу

Балки настилу на головній балці розташовують, залишаючи монтажний стик вільним. У разі, якщо балка настилу потрапляє на вісь колони, слід або прийняти спирання балки на колону «збоку» і розмістити балку настилу на колоні (рис. 8,а), або замість однієї балки розташувати дві з різних боків від стику (рис. 8,б). При такому розташуванні балок настилу можливий вибір варіанта сполучення балки з колоною (рис. 8,в), коли опорне ребро віддалене від торця балки. В останньому випадку балки настилу встановлюються над опорними ребрами.

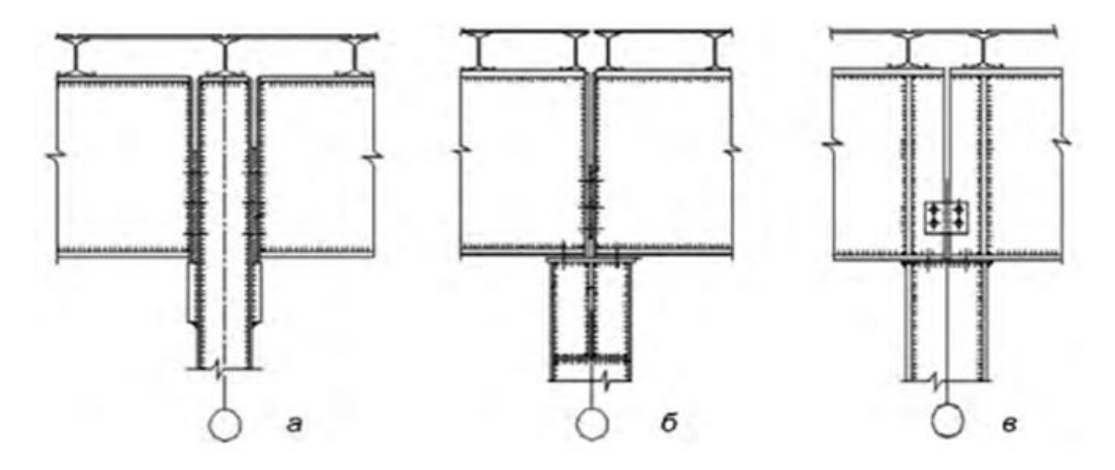

Рис. 8 Схеми розміщення балок настилу при спиранні головних балок на колони

Балки настилу приварюють до полички головної балки. Оскільки зварювання виконують на висоті, вид зварювання - ручна дугова, покритими електродами.

До верхніх поличок балок настилу приварений розтягнутий настил (якщо настил сталевий).

3.4 Обрання типу перерізу балок настилу

Після визначення товщини настилу і кроку балок настилу слід підібрати переріз балок настилу.

Для балок настилу застосовують швелери (рис. 9,а; рис. 10) і двотаври (рис. 9, в, рис. 11) з ухилом внутрішніх граней поличок, а також швелер та двотавр з паралельними гранями поличок (рис. 9,б; рис. 9,г, рис. 12; 13). Останні значно дорожче, і тому їх застосування вимагає обґрунтування. Також застосовують гнуті елементи С-образні і С-образні з відгинами (рис. 9,д; рис.9,е; рис. 14), Z-образні елементи (рис. 9,ж) і Z-образні елементи з відгинами ( рис. 9,з; рис. 15).

$$
\left[\begin{array}{c}\right]_{a} \quad \ \ \, \text{or} \quad \ \, \text{or} \quad \, \text{or} \quad
$$

Рис. 9 Типи перерізів балок настилу: а, б, - прокатні швелерні балки; в, г - прокатні двотаврові балки; д, е, ж, з - балки з гнутих профілів

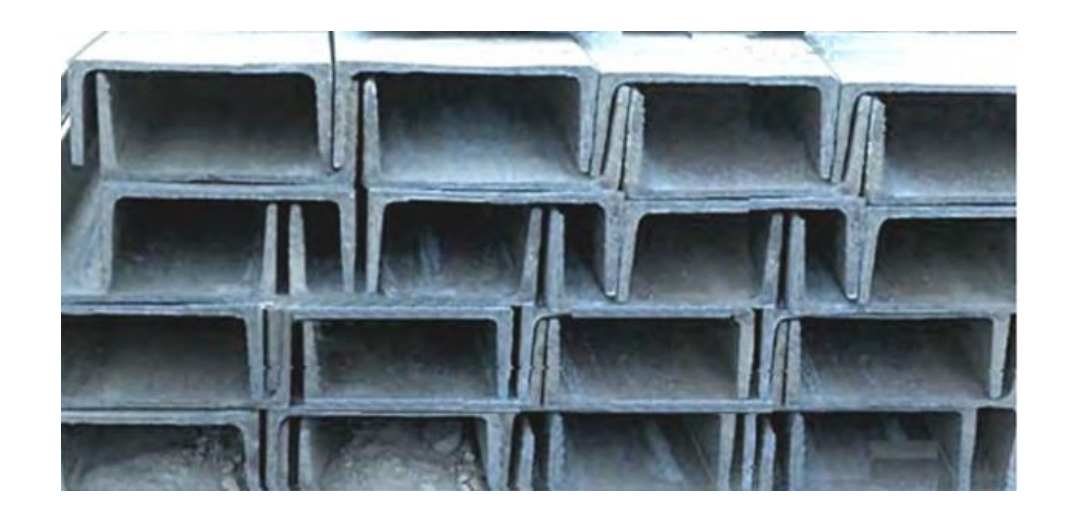

Рис. 10 Швелери сталеві гарячекатані з ухилом внутрішніх граней поличок

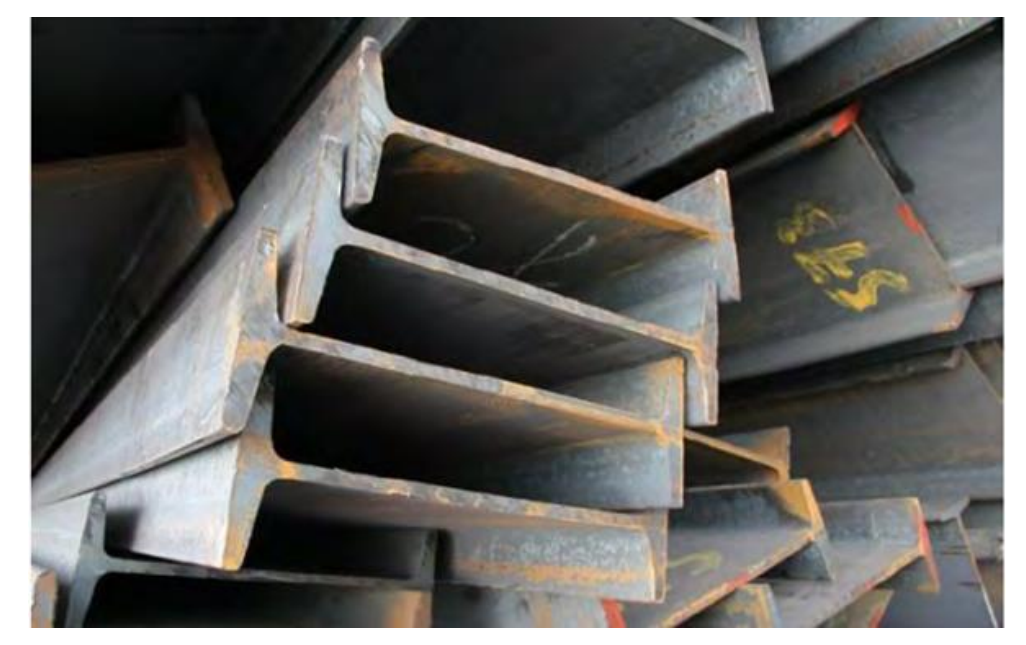

Рис.11 Двотаври сталеві гарячекатані з ухилом внутрішніх граней поличок

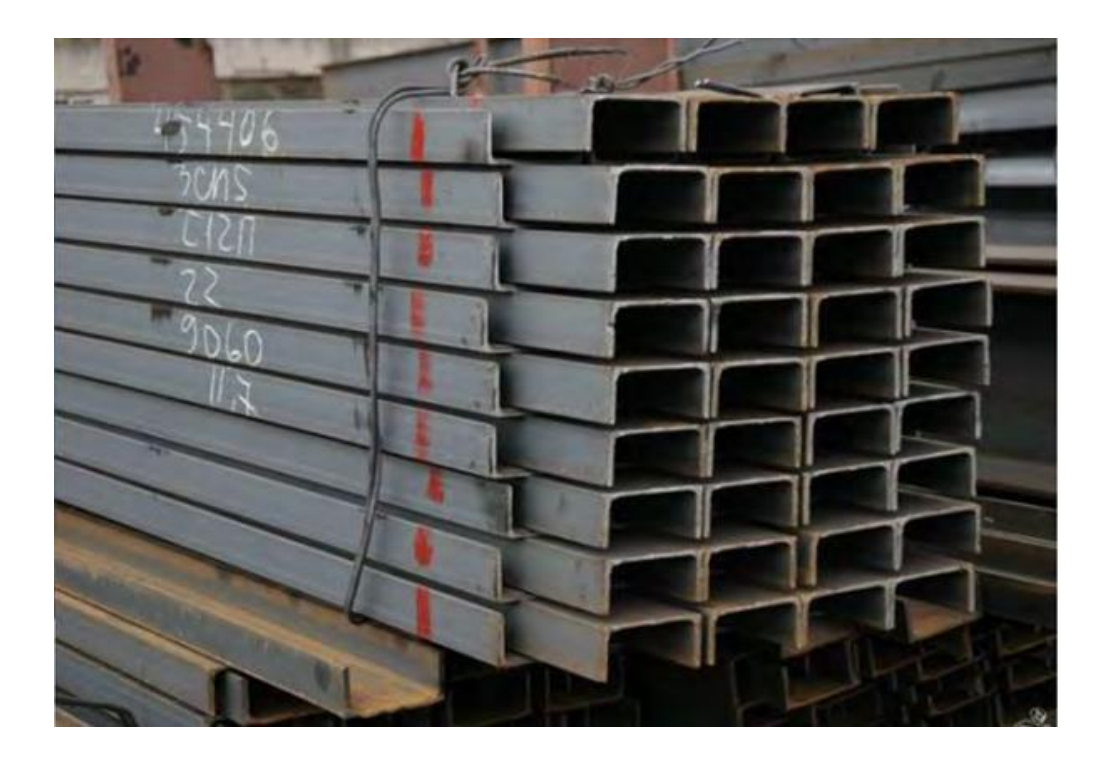

Рис. 12 Швелери сталеві гарячекатані з паралельними гранями поличок

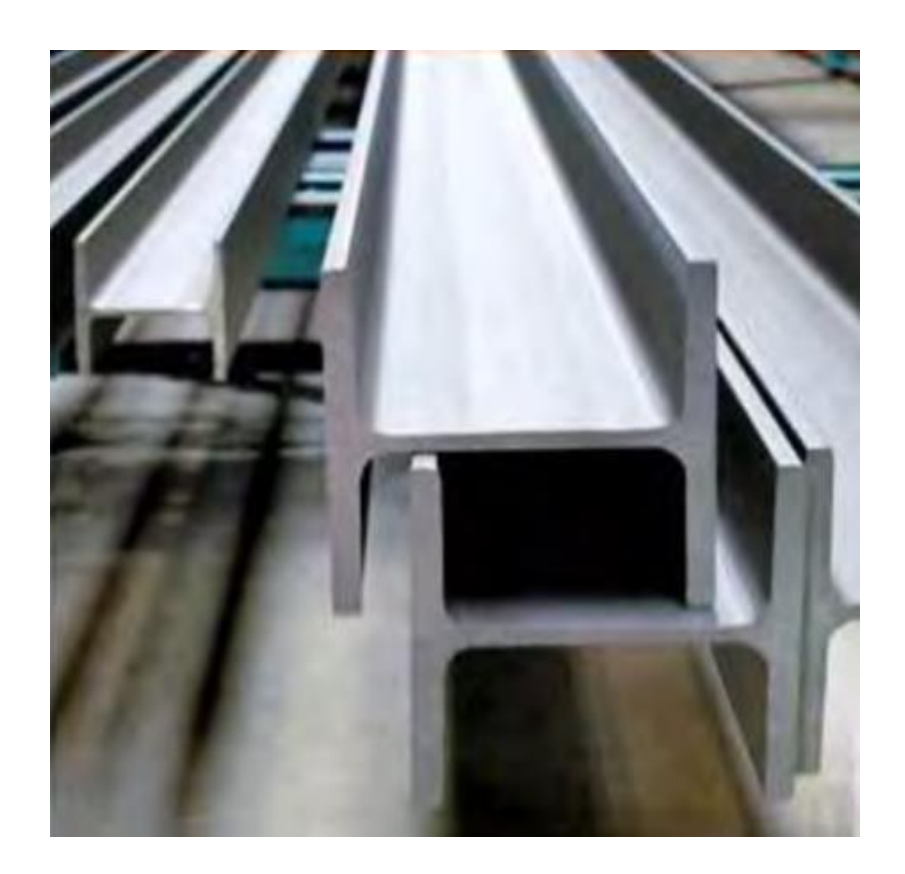

Рис.13 Двотаври сталеві гарячекатані з паралельними гранями поличок

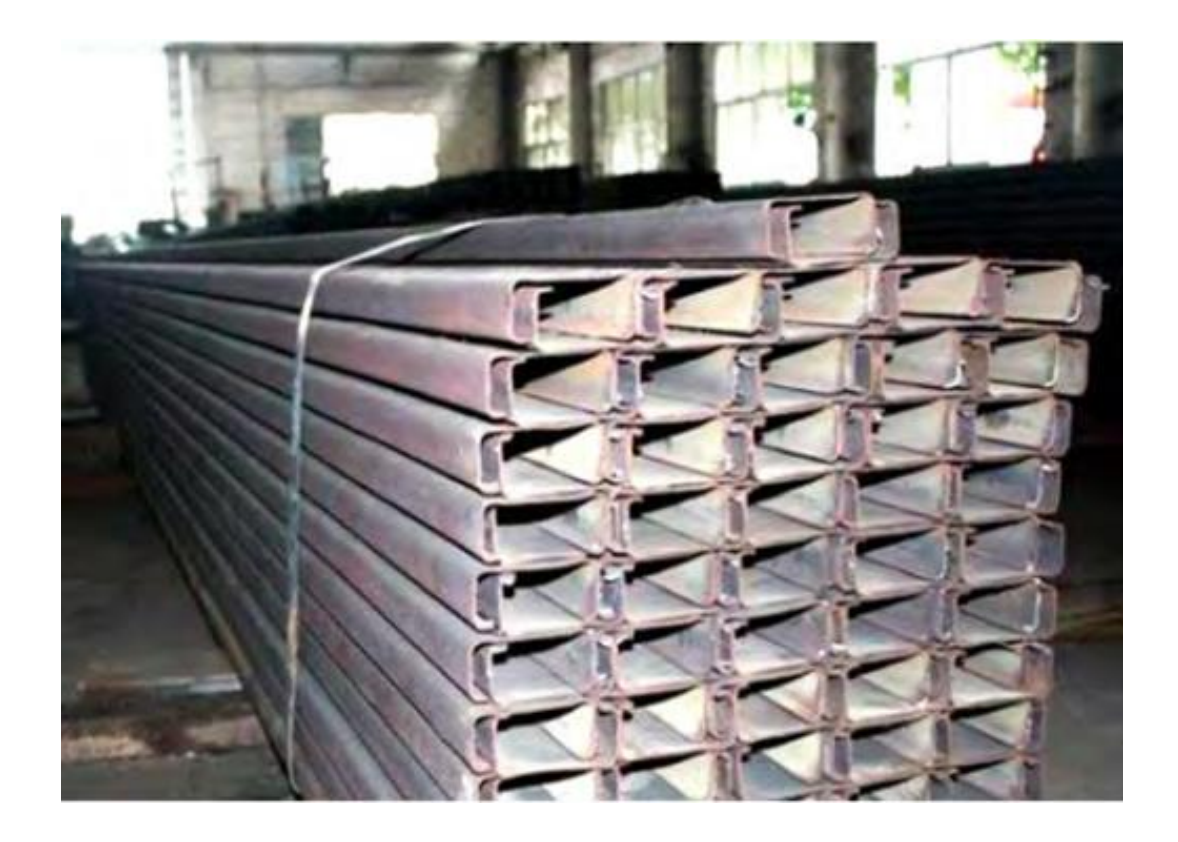

Рис.14 Гнуті С – образні профілі з відгинами

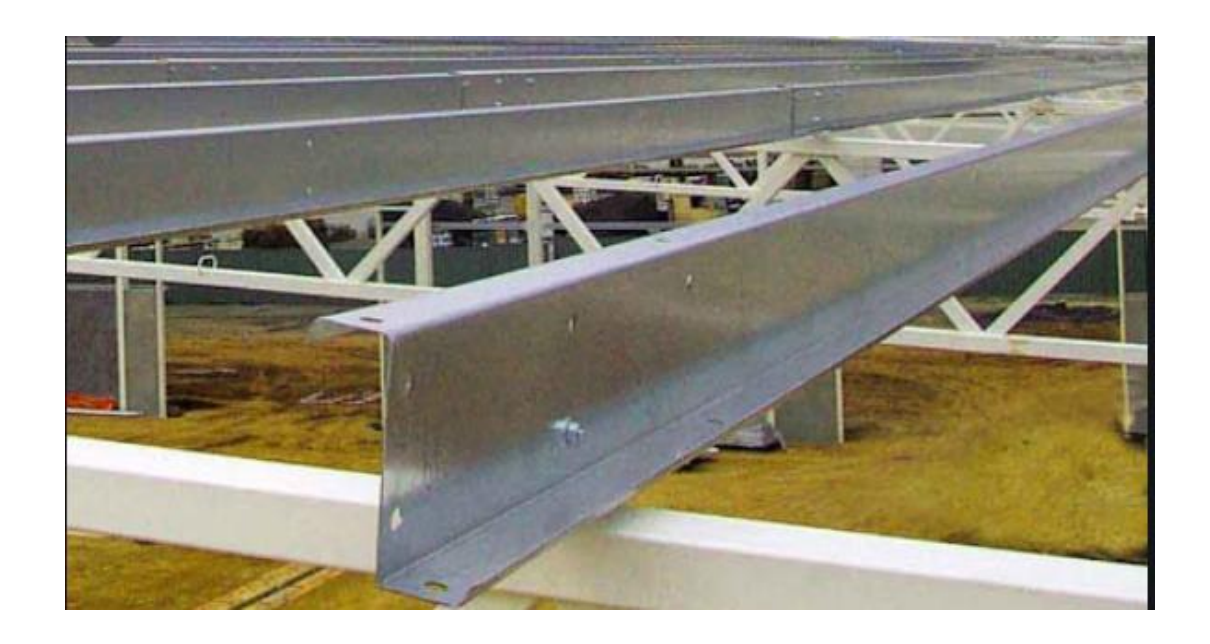

Рис. 15 Гнуті Z – образні профілі з відгинами

## 3.5 Обрання розрахункової схеми

За статичною схемою балки настилу можуть бути розрізними (рис.16) і нерозрізними (рис. 17).

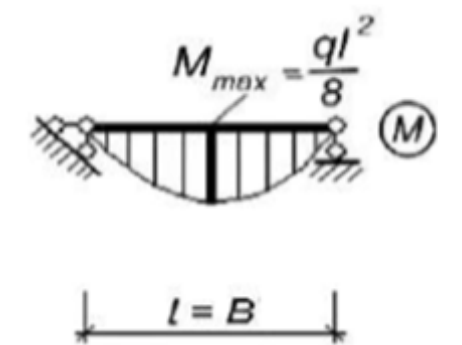

Рис. 16 Статична схема розрізної балки настилу

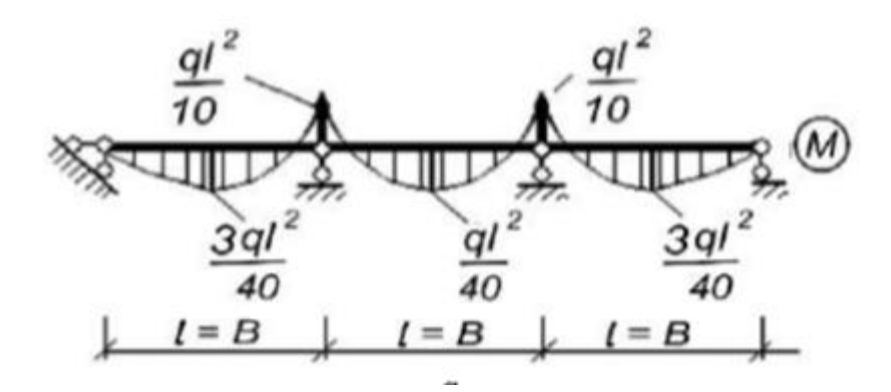

Рис. 17 Статична схема нерозрізної балки настилу

Розрізні балки настилу при поверховому спиранні на головну балку мають довжину на 10мм менше відстані між осями. Балки вважають шарнірно закріпленими.

У нерозрізних балках на опорах верхні полички або не мають розриву (якщо стик балок знаходиться в прольоті), або надійно скріплені (якщо стик на опорі). Нерозрізні балки економічні по витраті матеріалу, але більш трудомісткі при монтажі.

При розрахунку нерозрізних балок слід врахувати можливу осадку опор і зміну температур.

# **4. Приклад розрахунку балки настилу**

Розрахунки проведемо для сталевої балочної клітки, яка розташована усередині приміщення за керуючим матеріалом /3 /.

4.1 Компоновка

Балочна клітка призначена для складування по всій площі негорючих пакетованих матеріалів в тарі.

Технологічне навантаження на 1 м<sup>2</sup> балочної клітки від складування матеріалів становить 500кг. Коефіцієнт надійності за відповідальністю прийняти *K<sub>Fl</sub>* =1.0.

4.1.1 Конструкція покриття

Складові конструкції покриття:

Покриття майданчика (рис. 18):

- рифлений лист ( $t = 5$  мм)

- профлист ( $t = 8$  мм).

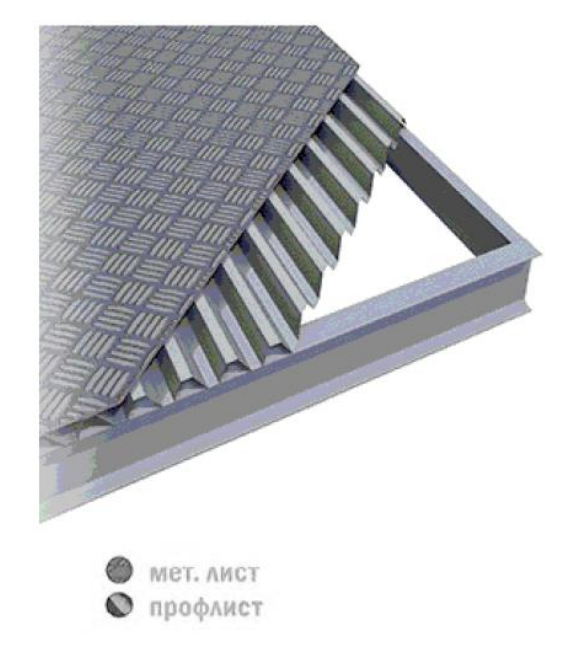

Рис. 18 Покриття балочної клітки

# 4.1.2 Конструкція каркасу

Колони і головні балки в каркасі прийняті з зварних профілів, складених з листів; другорядні балки прийняті з прокатних двотаврів, а елементи зв'язків - з труб. (рис. 19 … 22).

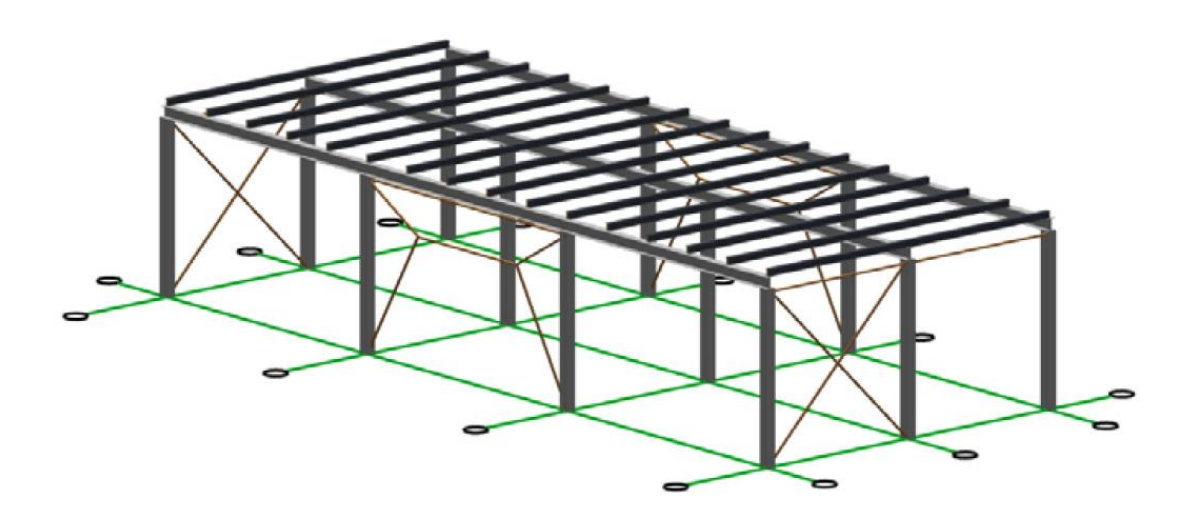

Рис. 19 Модель каркасу

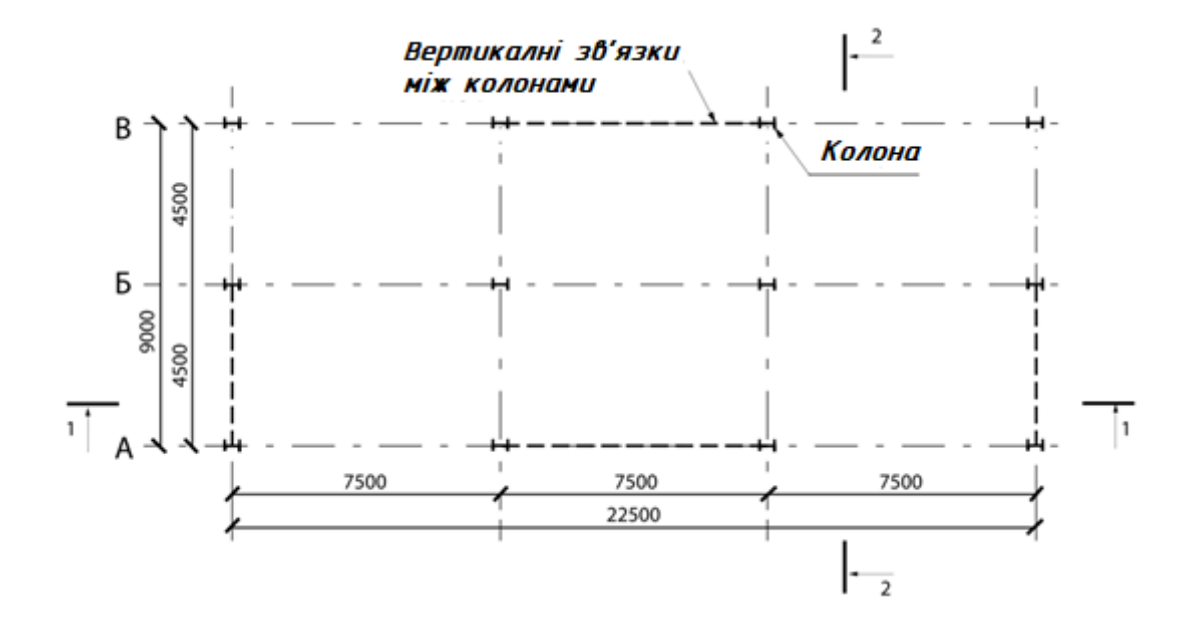

Рис. 20 План розміщення колон і вертикальних зв'язків

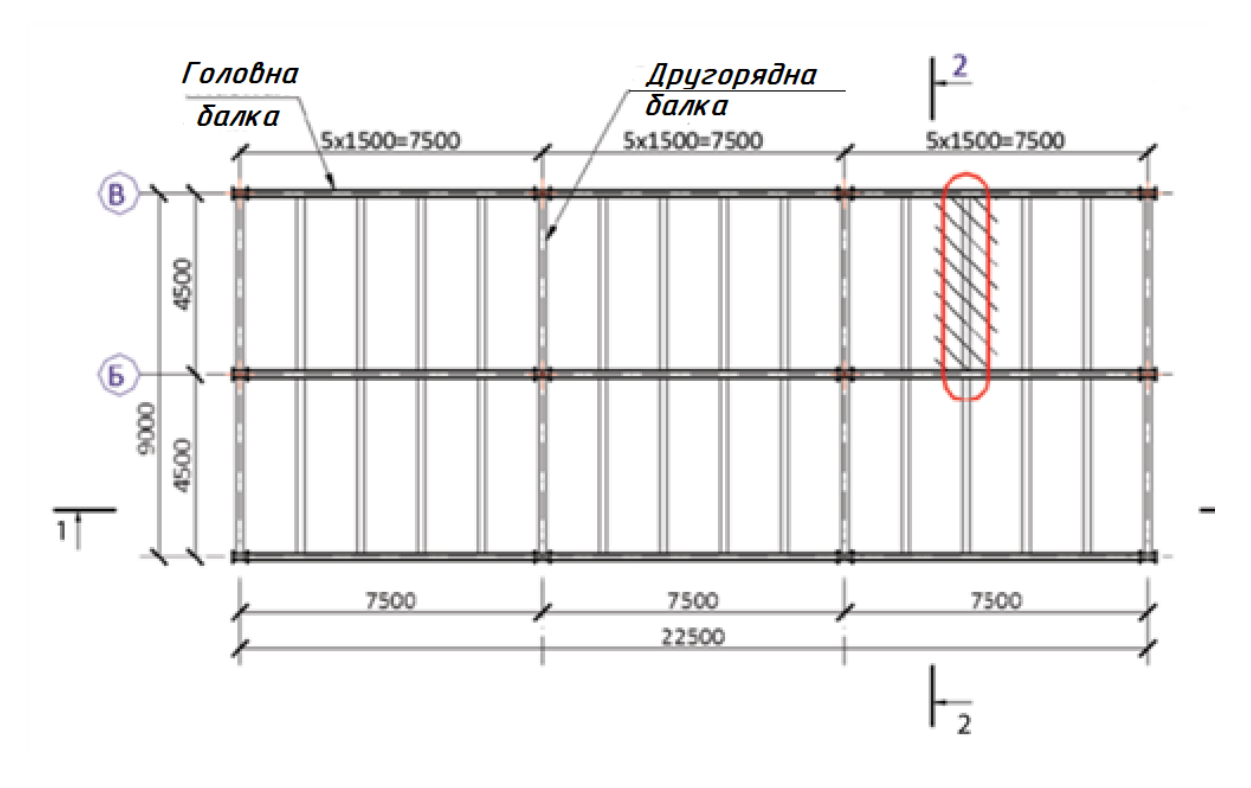

Рис. 21 План розміщення елементів перекриття каркасу

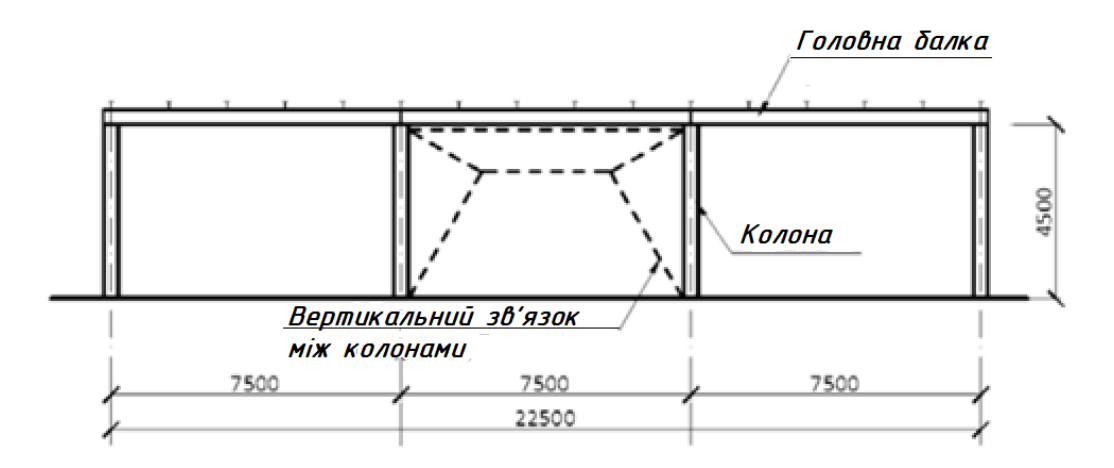

Рис. 22 Розріз 1-1 по несучім конструкціям каркасу

# 4.2 Розрахункова схема

Довжина балки *L* = 4,5м, крок балок настилу *b* 1,5м. Прийнято, що кожна балка закріплена шарнірно на обох опорах, а її верхній пояс повністю розкріплений з площини настилом (рис.23).

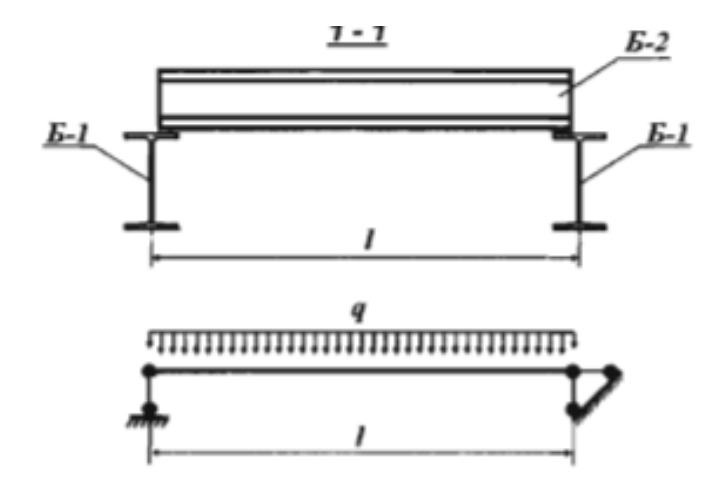

Рис. 23. Розрахункова схема

4.3 Збір навантажень на балку

Визначимо характеристичні навантаження впливів на 1м<sup>2</sup> балочної клітки.

4.3.1 Постійні навантаження

На балку діють сумарні постійні розподілені по поверхні навантаження від власної ваги конструкцій настилу:  $G_{k,j}$ - характеристичне значення постійного впливу.

Сумарні постійні навантаження від власної ваги конструкцій покриття на 1 м<sup>2</sup> наведені нижче в Таблиці 1.

Таблиця 1. Сумарні постійні навантаження від власної ваги конструкцій покриття

|                                | Характеристичне           |  |  |
|--------------------------------|---------------------------|--|--|
| Складові конструкції покриття  | значення навантаження,    |  |  |
|                                | $G_{ki}$ , $\kappa H/m^2$ |  |  |
| 1. Рифлений лист ( $t = 5$ мм) | 0,40                      |  |  |
| 2. Профлист ( $t = 8$ мм)      | 0,62                      |  |  |
| Усього                         | $G_k = 1,02$              |  |  |

Номінальне лінійно розподілене навантаження від власної ваги перекриття з урахуванням їхнього кроку *a* = 1,5м:

$$
F_{G_k, nom} = a \cdot G_k = 1, 5 \cdot 1, 02 = 1.53 \frac{\text{kHz}}{\text{M}}
$$

#### 4.3.2 Тимчасове корисне навантаження

Згідно з технічним завданням сумарне рівнорозподілене по поверхні навантаження

$$
Q_k = 500 \frac{\text{KT}}{\text{m}^2} = 500 \cdot 0.98 \cdot 10^2 = 4.9 \frac{\text{K}}{\text{m}^2}
$$

Номінальне лінійно розподілене корисне навантаження

$$
F_{Q,nom} = a \cdot Q_k = 1, 5 \cdot 4, 9 = 7, 35 \frac{\text{kH}}{\text{M}}
$$

- характеристичне значення переважного основного змінного впливу.

4.4 Розрахунок за несучою здатністю (розрахунок за першим граничним станом)

4.4.1 Визначення розрахункового сполучення навантажень

При визначенні розрахункового сполучення навантажень «Постійна стабільна чи перехідна розрахункова ситуація», ДСТУ-НБ EN 1990, формули 6.10а, 6.10b) вибираємо менш сприятливий варіант:

$$
(6.10a): \sum_{j>1} \gamma_{G,j} G_{k,j} + \gamma_P P + \gamma_{Q,1} \psi_{0,1} Q_{k,1} + \sum \gamma_{Q,i} \psi_{0,1} Q_{k,i} \tag{1}
$$

$$
(6.10b): \qquad \sum_{j\geq 1} \xi_j G_{k,j} + \gamma_P P + \gamma_{Q,1} Q_{k,1} + \sum_{i>1} \gamma_{Q,i} \psi_{0,1} Q_{k,i} \tag{2}
$$

де

- означає «сумарний вплив від»;

 $G_{k,j}$  - характеристичне значення постійного впливу;

*<sup>P</sup>*- значення зусилля попереднього напруження (в нашому випадку відсутнє);

*Q<sup>k</sup>* ,<sup>1</sup> - характеристичне значення переважного основного змінного впливу;

*Qki*, - характеристичне значення супутніх змінних впливів (в нашому випадку відсутнє);

 $\gamma, \zeta, \psi$  - частковий коефіцієнт надійності, коефіцієнт поєднання впливів і коефіцієнт зменшення несприятливої дії постійного навантаження.

При проектуванні конструктивних елементів без урахування геотехнічних впливів часткові коефіцієнти надійності для першої групи граничних станів приймаються згідно з національним додатком ДСТУ-НБ EN-1990 (таблиці НБ.2.3, НБ.2.4). В нашому випадку  $\gamma_G = 1.35$ ;  $\gamma_Q = 1.5$ ;

 $\xi = 0.85$ ; ( $\psi = 1.0$ , оскільки технологічне навантаження є єдиним змінним впливом на перекриття).

За формулою 6.10а ДСТУ-НБ EN-1990

$$
N_{d_1} = \sum_{j>1} \gamma_{G,j} G_{k,j} + \gamma_P P + \gamma_{Q,1} \psi_{0,1} Q_{k,1} + \sum \gamma_{Q,i} \psi_{0,1} Q_{k,i} = 1,02 \cdot 1,35 + 4,9 \cdot 1,5 \cdot 1,0 = 8,727 \frac{\text{K}}{\text{M}^2}
$$

За формулою 6.10b ДСТУ-НБ EN-1990

$$
N_{d_2} = \sum_{j \ge 1} \xi_j G_{k,j} + \gamma_P P + \gamma_{Q,1} Q_{k,1} + \sum_{i>1} \gamma_{Q,i} \psi_{0,1} Q_{k,i} = 0,85 \cdot 1,02 \cdot 1,35 + 4,9 \cdot 1,5 \cdot 1,0 = 8,52 \frac{\text{kH}}{\text{m}^2}
$$

Таким чином, при визначенні розрахункового поєднання навантажень в даному випадку використовуємо формулу 6.10а

$$
N_{d_1} = 8{,}727 \text{ }\text{KH} / \text{ }M^2 > 8{,}52 \text{ }\text{KH} / \text{ }M^2.
$$

Розрахункове навантаження  $F_d$  на погонний метр кожної балки з урахуванням їхнього кроку *а* = 1,5м:

$$
F'_d = 8,727 \cdot 1,5 = 13,091 \frac{\text{kH}}{\text{M}}
$$

24

4.4.2 Визначається максимальний розрахунковий згинальний момент.

При шарнірному закріпленні і рівномірно розподіленому навантажені максимальний згинальний розрахунковий момент щодо осі (y-y) виникає в

середині прольоту і дорівнює:  
\n
$$
M'_{y,Ed} = \frac{F'_d \cdot L^2}{8} = \frac{13.091 \cdot 4.5^2}{8} = 33.137 \text{ кH×m};
$$

(В Єврокодах застосовуються умовні позначення символів відповідно до стандартів ISO. У випадках використання декількох нижніх підрядкових індексів використовується кома. Нижній підрядковий індекс « *Ed* » означає «розрахункове значення ефекту впливу», індекс  $\kappa$  *Rd*  $\kappa$ » означає «розрахункове значення несучої здатності», індекс  $\langle$ *l* $\rangle$ <sup>*l*</sup> $\rangle$ » означає «властивості пластичності»).

4.4.3 Вибір матеріалу.

Розділ ДСТУ-НБ EN 1993-1-1 включає в себе проектування металевих конструкцій, виготовлених із сталей марок від S235 до S460 відповідно до ДСТУ EN 10025, ДСТУ EN 10219. Вказаний діапазон охоплює марки стали, які найбільш часто використовуються при масовому будівництві.

У таблиці 3.1 ДСТУ-НБ EN 1993-1-1 представлені номінальні значення міцності сталі.

Для будівель і споруд, що зводяться в нашій країні, при визначені відповідного підкласу стали і допустимої товщини використовується таблиця 2.1 ДСТУ-НБ EN 1993-1-1.

Розрахункові значення несучої здатності елементів конструкцій і їх вузлів визначаються виходячи з характеристичних значень міцності матеріалу і геометричних характеристик перерізів. Характеристичні значення властивостей матеріалу ділять на значення часткових коефіцієнтів надійності, наведених в ДСТУ-НБ EN 1993-1-1 в залежності від конкретних випадків (ДСТУ-НБ EN 1993-1-1 6.1). У нашому випадку показник

«частковий коефіцієнт надійності для обчислення несучої здатності поперечного перерізу будь-якого класу»  $\gamma_{MO} = 1.0$  (ДСТУ-Н Б EN 1993-1-1 6.1).

При виконанні курсового проекту пропонуємо застосувати методику, прийняту у вітчизняному проектуванні металоконструкцій / /.

Балки настилу робочих майданчиків відносять до 2-ї групи конструкцій, для яких слід застосовувати сталь С245, С255, С285, С345 (див. Табл. В.1 Додатку В СП [1]). Однак балки настилу виконують з прокатних елементів, в яких відсутні зварні шви, тому їх відносять до 3 групі конструкцій і в них допускається застосовувати сталь С235, якщо температура експлуатації не нижче -40°С.

Приймаємо сталь S235. При попередньо прийнятій товщині полки  $t \leq 40$ мм нормативний опір за межею текучості  $f_y = 235 \frac{11}{100}$ 235  $f_y = 235 \frac{11}{MM^2}$  (таблиця 3.1) ДСТУ-НБ EN 1993-1-1).

4.4.4 Попередній вибір перерізу (етап 1)

Момент опору перерізу відносно головної осі (y-y), потрібний

$$
W_{p1,y} = \frac{M_{y,Ed}}{f_y} \cdot \gamma_{MO} \cdot K_{Fl} = \frac{33,137 \cdot 10^3 \cdot 1,0 \cdot 1,0}{235} = 141,0 \text{ cm}^3
$$

Згідно таблиць сортаменту двотаврів з ухилом поличок ГОСТ 8239-89 підбираємо балку - двотавр №18 (рис.24). у якого  $W_{e^{1,y}} = 143,0$ [см<sup>3</sup>], вага 0,181кн/м.

# 4.4.5 Попередній вибір перерізу (етап 2)

1. Уточнюємо  $F_d$  с урахуванням власної ваги балки по п.4.4.2.

$$
F_d = 13,091 + 0.181 = 13.27 \left[ \frac{\text{kH}}{\text{M}} \right]
$$

2. Повторюємо розрахунок п.4.4.2

$$
M_{y,Ed} = \frac{F_d \cdot L^2}{8} = \frac{13.27 \cdot 4.5^2}{8} = 33.6 \text{ [kH×M]}
$$

$$
W_{p1,y} = \frac{M_{y,Ed}}{f_y} \cdot \gamma_{MO} \cdot K_{Fl} = \frac{33,6 \cdot 10^3 \cdot 1,0 \cdot 1,0}{235} = 142,98 \text{ [cm}^3 \text{]}
$$

3. Розраховуємо поперечну силу.

Максимальна розрахункова поперечна сила виникає на опорі і дорівнює:

$$
V_{Ed} = \frac{F_d \cdot L}{2} = \frac{13.27 \cdot 4.5}{2} = 29.86 \text{ [kH]}.
$$

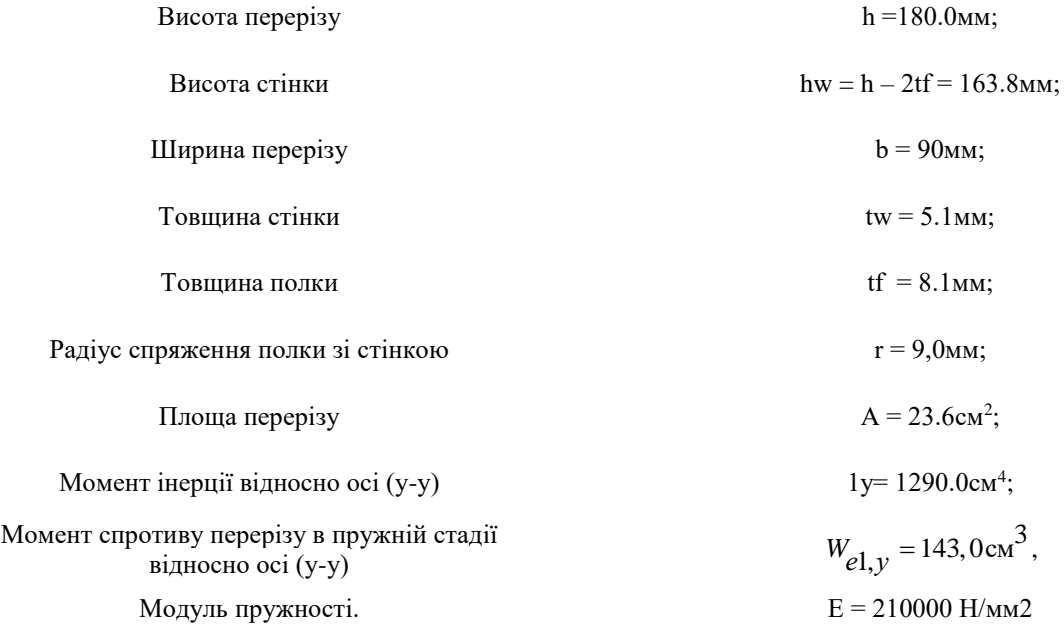

Рис.24 Характеристики перерізу

4.4.6 Перевірка обраного перерізу балки

4.4.6.1 Класифікація поперечного перерізу

При перевірочному розрахунку поперечний переріз кожного несучого елемента каркаса має бути класифікований залежно від рівня нормальних напружень, геометричних розмірів перерізу і фізико-механічних характеристик матеріалів.

Мета - визначення меж, при досягненні яких несуча здатність поперечного перерізу розраховується з урахуванням втрати місцевої стійкості. Згідно ДСТУ-НБ EN 1993-1-1 розрізняють чотири класи поперечних перерізів.

Класифікація поперечних перерізів залежить від співвідношення ширини до товщині ділянок, розташованих в стислій зоні перерізу. Різні стислі ділянки поперечного перерізу, наприклад, стінка або поличка, можуть відноситися до різних класів. Поперечний переріз класифікується за найвищим класом його стислих частин.

При обчисленнях використовується ДСТУ-НБ EN 1993-1-1, таблиця 5.2.

Дані, що відносяться до нашого випадку, представлені в Таблицях 2 і 3. Наведено граничні співвідношення ширини до товщині стислих ділянок перерізу для класів 1,2 і 3. Ділянки перерізу, які не відповідають класу 3, відносяться до класу 4.

Таблиця 2. Максимальні відношення ширини до товщини для стиснутих частин полички

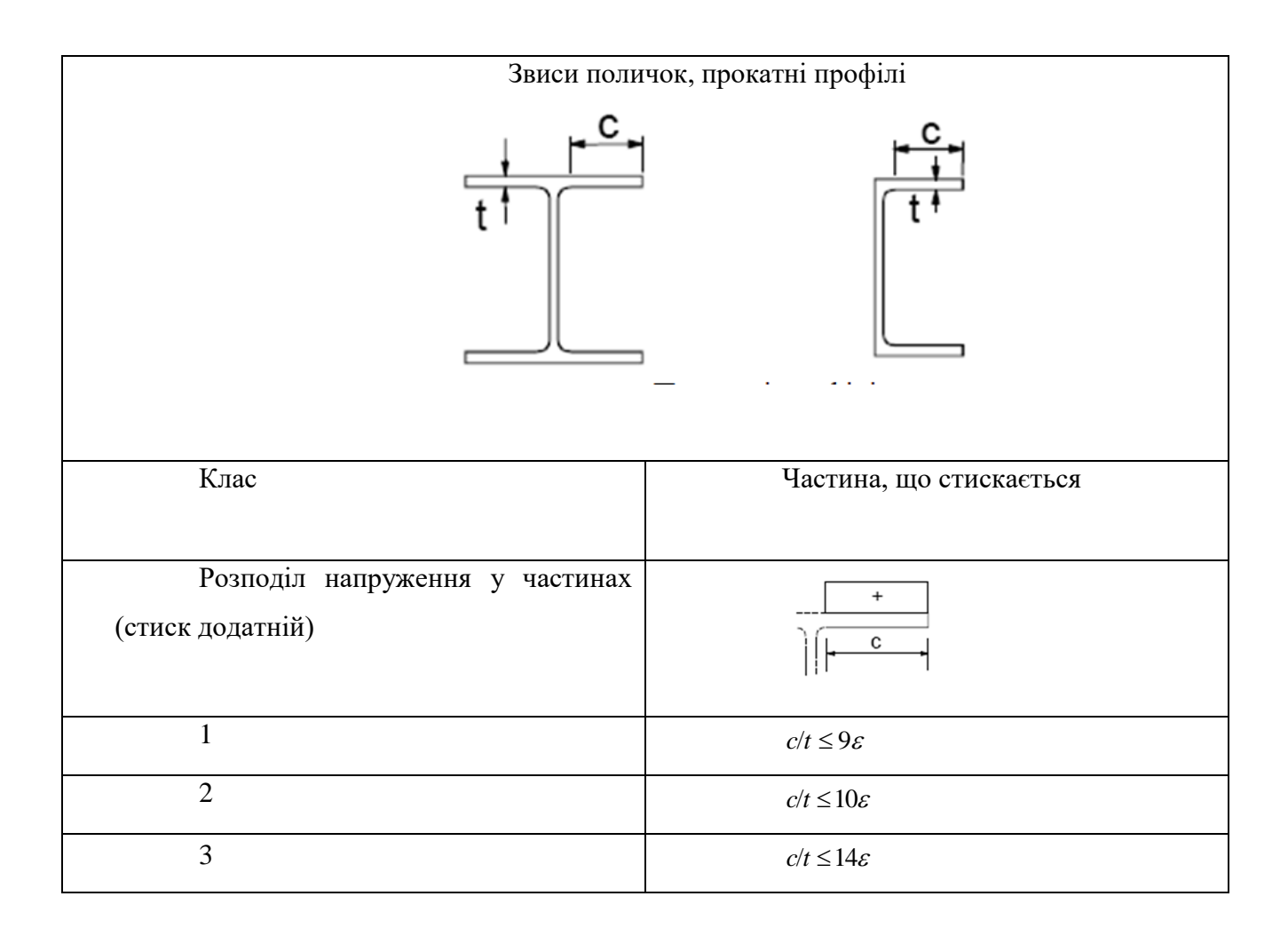

Таблиця 3. Максимальні відношення ширини до товщини для стиснутих частин стінки

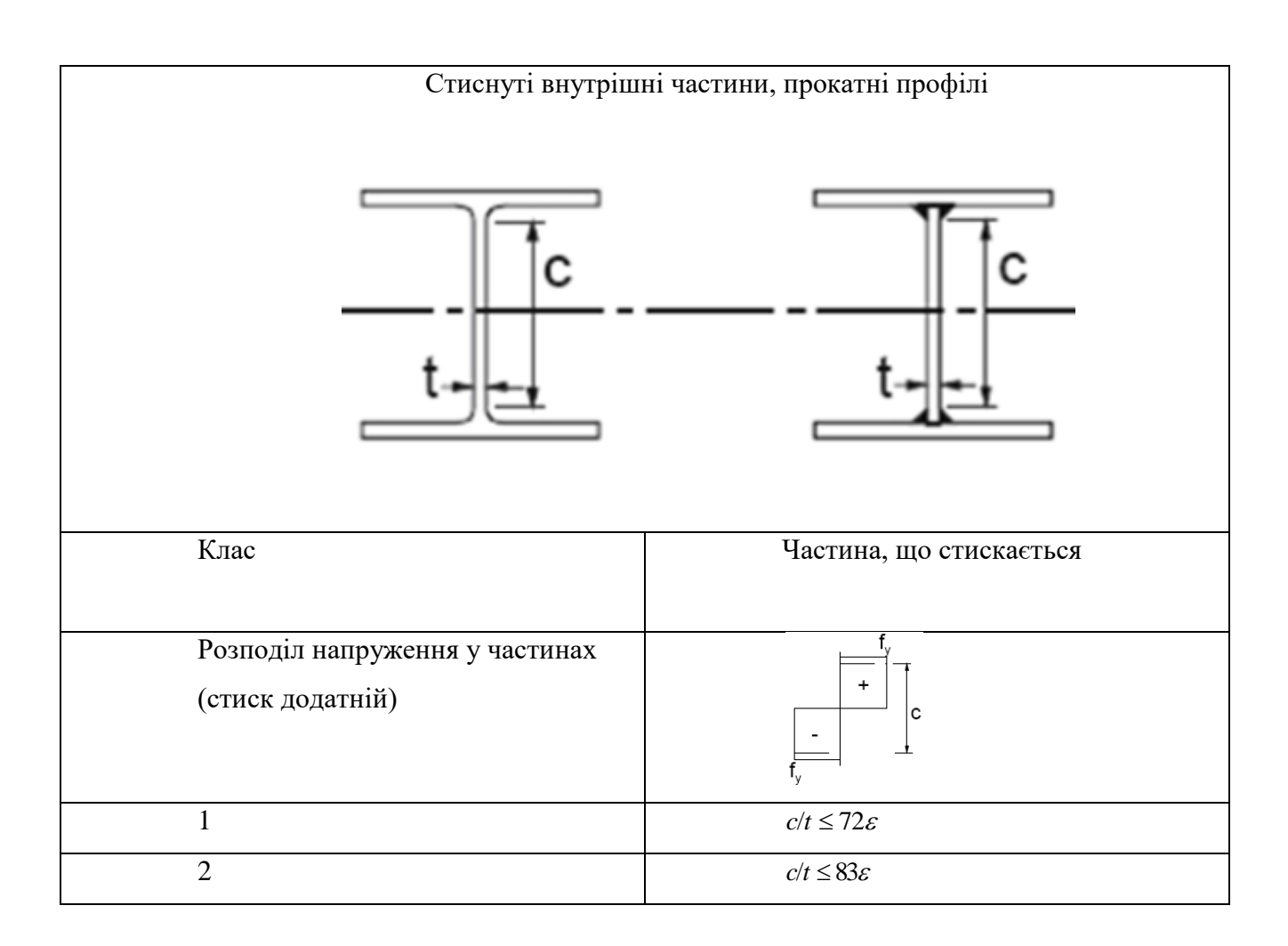

1. Для визначення класу перетину необхідно знайти коефіцієнт:

$$
\varepsilon = \sqrt{\frac{235}{f_y}}\tag{3}
$$

2. Для полички (Табл.2):

$$
c = \frac{(b - t_w - 2t)}{2} = \frac{(90 - 5.1 - 2.9)}{2} = 33.45 \text{ mm}
$$

$$
\frac{c}{t_f} = \frac{33.45}{8.1} = 4.13
$$

Граничне співвідношення для 1-го класу перерізів

$$
\frac{c}{t} \le 9\varepsilon = 9 \cdot 1, 0 = 9, 0.
$$

4.13 ≤ 9,0, отже. в перерізі балки полка відноситься до 1-го класу перерізів.

3. Для стінки (Табл. 3):

$$
c = d = h - 2t_f - 2r = 180 - 8.1 \cdot 2 - 9 \cdot 2 = 145.8 \text{ mm}
$$

$$
\frac{c}{t_w} = \frac{145.8}{5.1} = 28.6
$$

Граничне співвідношення для 1-го класу перерізів

$$
\frac{c}{t} \le 72\varepsilon = 72 \cdot 1, 0 = 72, 0.
$$

28,6 ≤ 72,0, отже при дії згину стінка відноситься до 1-го класу перерізів.

4. Висновок: при дії згину переріз балки відноситься до 1-го класу перерізів.

4.4.6.2 Перевірка несучої здатності перерізу балки на зріз

Перевірка несучої здатності на зріз полягає в перевірці основної умови (ДСТУ-Н Б EN 1993-1-1 6.2.6 (3):

$$
\frac{V_{Ed}}{V_{c, Rd}} \le 1.0\tag{4}
$$

де V<sub>c,Rd</sub> - несуча здатність на зріз для відповідного класу поперечних перерізів по ДСТУ-Н Б EN 1993-1-1 6.2.6 (3). Так, для I-го класу перерізу:

$$
V_{c, Rd} = V_{pl, Rd} = \frac{A_v \left(\frac{f_y}{\sqrt{3}}\right)}{\gamma_{M0}}
$$
 (5),

де A, - частина площі перерізу. що працює на зріз.

Для прокатного двотавра

$$
A_v = A - 2bt_f + (t_w + 2r) \cdot t_f = 23.4 \cdot 102 - 2 \cdot 90 \cdot 8.1 + (5.1 + 2 \cdot 9.0) \cdot 8.1 = 1069.11 \text{ nm}^2
$$
  
Observe use 25000. 55 m/s, 260 m/s, 280 m/s, 290 m/s, 200 m/s, 200 m/s, 2

Отримане значення не може бути менше за

$$
h_w \cdot t_w = 163.8 \cdot 5.1 = 835.38
$$
 mm<sup>2</sup>

Умова виконується.

$$
V_{c, Rd} = V_{pl, Rd} = \frac{A_v \left(\frac{f_y}{\sqrt{3}}\right)}{V_{M0}} = \frac{1069, 11 \cdot \left(\frac{235}{\sqrt{3}}\right)}{1, 0} \cdot 10^{-3} - 145, 1 \text{ kH}
$$

$$
\frac{V_{Ed}}{V_{c, Rd}} = \frac{29, 86}{145, 1} = 0, 21 \le 1.0
$$

Несуча здібність перерізу на зріз забезпечена.

4.4.6.3 Перевірка місцевої втрати стійкості стінки

Місцева стійкість стінок при зсуві вважається забезпеченою без встановлення ребер, якщо виконується умова /6.26(6) ДСТУ-Н Б ЕН 1993-1- 1/:

$$
\frac{h_w}{t_w} \le 60\varepsilon \tag{6}.
$$

Перевіряємо:

$$
\frac{h_w}{t_w} = \frac{163.8}{5.1} = 32.12
$$
;  
60 $\varepsilon$  = 60·1,0 = 60.0.

 $32.12 \leq 60.0$  - умова виконується.

# 4.4.6.4 Перевірка несучої здатності на вигин

Перевірка несучої здатності на вигин полягає в перевірці нерівності:

$$
\frac{M_{Ed}}{M_{c, Rd}} \le 1.0\tag{7}
$$

Для поперечних перерізів 1-го класу:

$$
M_{c, Rd} = M_{p1, Rd} = \frac{W_{p1, y} \cdot f_y}{\gamma_{M0}}
$$
 (8)

32

Оскільки поперечна сила для прокатних елементів менше половини несучої здатності *<sup>V</sup>pl Rd* , в точці максимального згинального моменту, її впливом на загальну несучу здатність можна знехтувати.

Розрізні балки суцільного перетину зі сталі з межею текучості до

440 кН/см<sup>2</sup> слід розраховувати з урахуванням розвитку пластичних деформації. Попередньо, для сталевих прокатних двотаврових перерізів, момент опору перерізу відносно осі (у-у) з урахуванням обмежених пластичних деформацій щодо осі:

 $W_{p1,y} = 1,12W_{e1,y} = 1,12 \cdot 143 = 160,16 \text{ cm}^3$ 

Несуча здатність перерізу на вигин з (8)

$$
M_{c, Rd} = M_{p1, Rd} = \frac{W_{p1, y}}{\gamma_{M0}} = \frac{160, 16 \cdot 235}{1, 0} \cdot 10^{-3} = 34, 64 \text{ kHz} \times \text{m};
$$

з (7):

$$
\frac{M_{Ed}}{M_{c, Rd}} = \frac{33, 6}{37, 64} = 0,89 \le 1.0
$$

Несуча здатність перерізу на згин забезпечена.

#### 4.4.6.5 Перевірка загальної стійкості

Оскільки розглянута балка має розкріплення стислої полички по всій довжині, що забезпечується кріпленням настилу, то немає необхідності в перевірці втрати стійкості плоскої форми вигину (ДСТУ-НБ EN 1993-1-1 6.3.2.1 (2).

4.5. Розрахунок на експлуатаційну придатність (розрахунок за другим граничним станом)

Для балок визначальними критеріями придатності до нормальної експлуатації є прогини. По ДСТУ-НБ EN 1990 (таблиця НБ.2.6) визначаються вертикальні граничні прогини по естетико-психологічним  $\delta_{\text{limit}}$ і конструктивним  $\delta_{\text{limit}}$  критеріям.

Лінійна інтерполяція даних таблиці для L=4,5м дає значення граничного прогину:

$$
\delta_{\text{limit}} = \frac{4,5}{150 + (4,5-3) \cdot \frac{200 - 150}{6 - 3}} = 0,0257 \text{m} = 25,7 \text{mm}
$$

Перевірка полягає в перевірці нерівності:

$$
\delta \leq \delta_{\lim i t1} \tag{9},
$$

де

$$
\delta = \frac{5}{384} \cdot \frac{F_{nom} \cdot L^4}{E \cdot I} \tag{10}
$$

де *F nom* - сумарне лінійне навантаження на балку від номінальних (характеристичних) значень діючих навантажень з урахуванням власної ваги балки.

$$
F_{nom} = a \cdot (G_k + Q_k) + q_{\delta} = 1,5 \cdot (1,02 + 4,9) + 0,18 = 9,06 \frac{\text{kH}}{\text{M}}
$$

Прогин від навантаження

$$
\delta = \frac{5}{384} \cdot \frac{F_n \cdot L^3}{E \cdot I} = \frac{5}{384} \cdot \frac{9,06 \cdot 4500^4 \cdot 10^3}{210000 \cdot 12900000} = 17.86 \text{MM}
$$

Прогин від навантаження 17,86мм <sup>&</sup>lt; 25,7мм менший за граничний. Умова виконується.

Двотавр №18 ГОСТ 8239-89 задовольняє умовам розрахунків за першим і другим граничними станами.

# 5**. Застосування програми «КРИСТАЛ» для перевірки розрахунку прокатної балки згідно EUROCODE 3**

Програма «Кристал» призначена для виконання конструктивних розрахунків і перевірок елементів і з'єднань сталевих конструкцій на

відповідність вимогам національних стандартів, в тому числі ДБН, офіційна сторінка в інтернеті https://www.csoft.ru/catalog/soft/kristall/kristall.html/. Окрема гілка програми «Кристал - Eurocode 3» передбачає виконання перевірки елементів у відповідності до вимог Eurocode 3. Продукт входить до складу: SCAD Office. Програма працює як в автономному режимі, так і в складі комплексу SCAD Office.

5.1 Головне вікно

В основному вікні програми (рис. 5.1) розташовані кнопки вибору режиму роботи. Режим «Прокатна балка» реалізує комплексну перевірку балки настилу за усіма нормативними вимогами, починаючи зі складання розрахункових комбінацій навантажень.

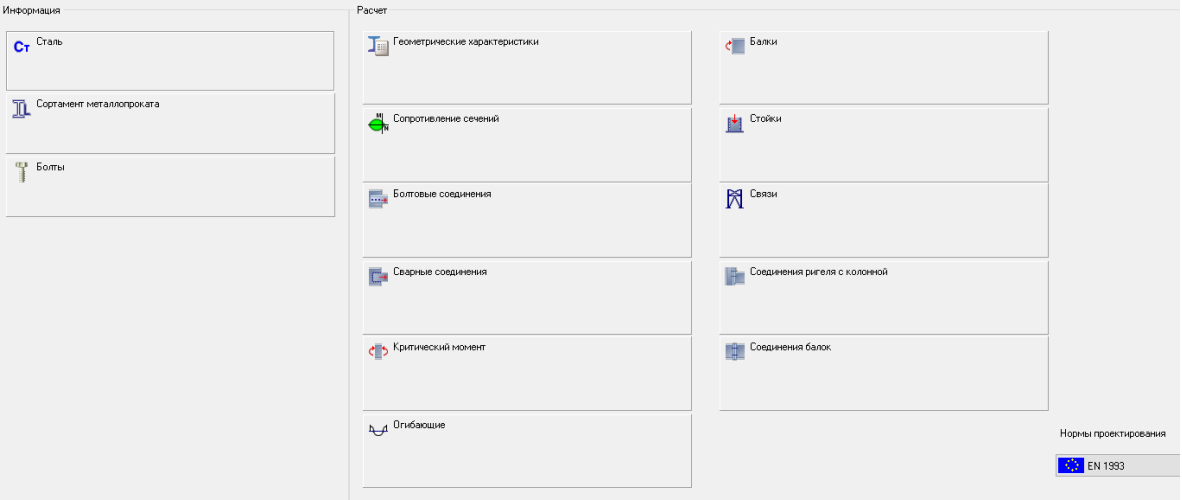

Рис.5.1 Головне вікно програми

# Встановлюємо норми проектування

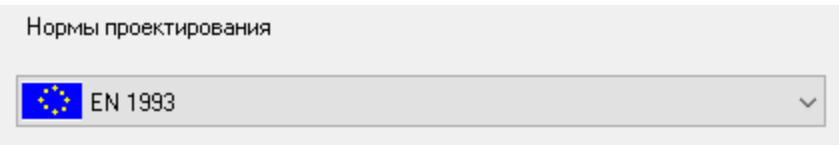

## 5.2 Налаштування режиму роботи програми

Кнопка відправляє до діалогового вікна налаштування режиму роботи програми (рис. 5.2).

Встановлюємо розмірність одиниць виміру (рис. 5.2а), обираємо повний каталог перерізів ГОСТ.

Сторінка Національний регламент використання (ЄС-1) (рис. 5.2б) дозволяє вибрати коефіцієнти сполучень навантажень відповідно до рекомендацій Еurocode 1, а аналогічна сторінка ... (ЄС-3) - часткові коефіцієнти надійності (рис. 5.2в) відповідно до рекомендацій ENV 1993-1-1, або за вимогами національних документів щодо застосування Еurocode (NAD). Вибір реалізується відміткою відповідного рядка списку з позначкою національним прапором або прапором ЄЕС.

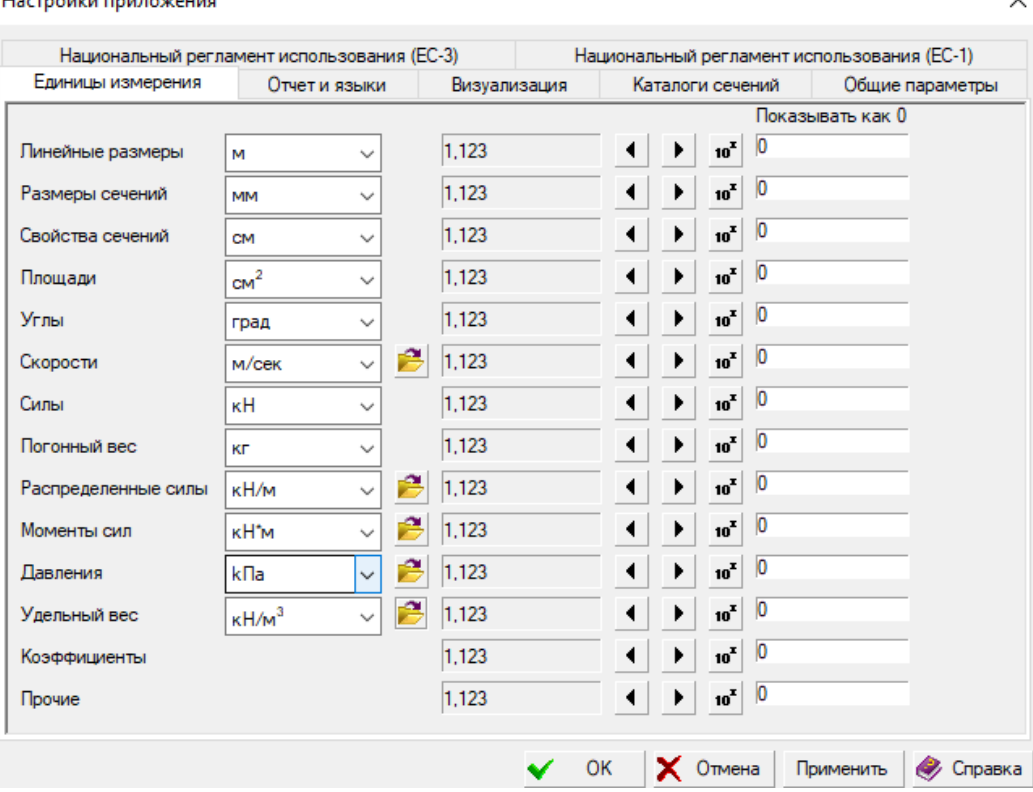

**The complete state of the complete state** 

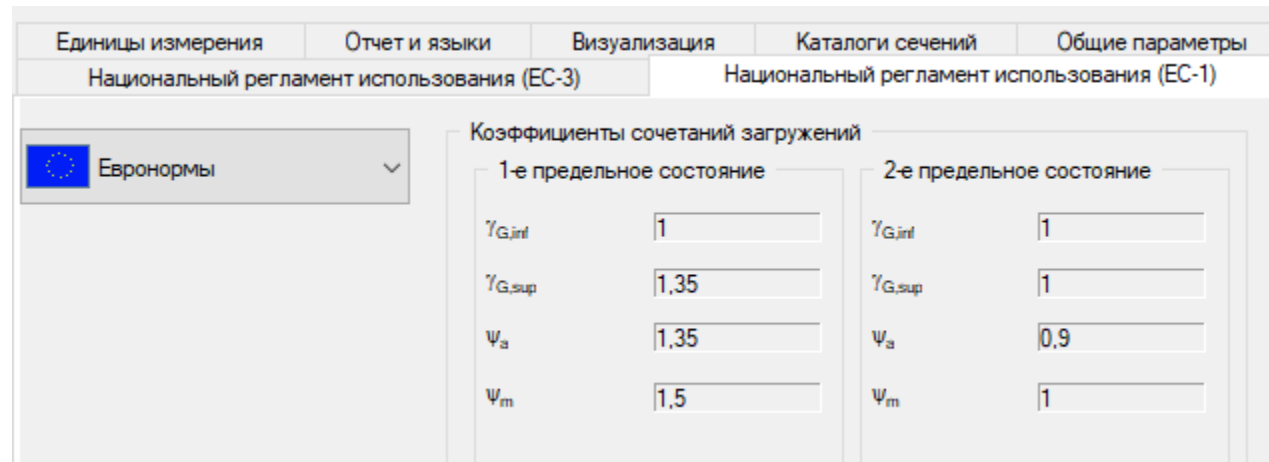

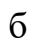

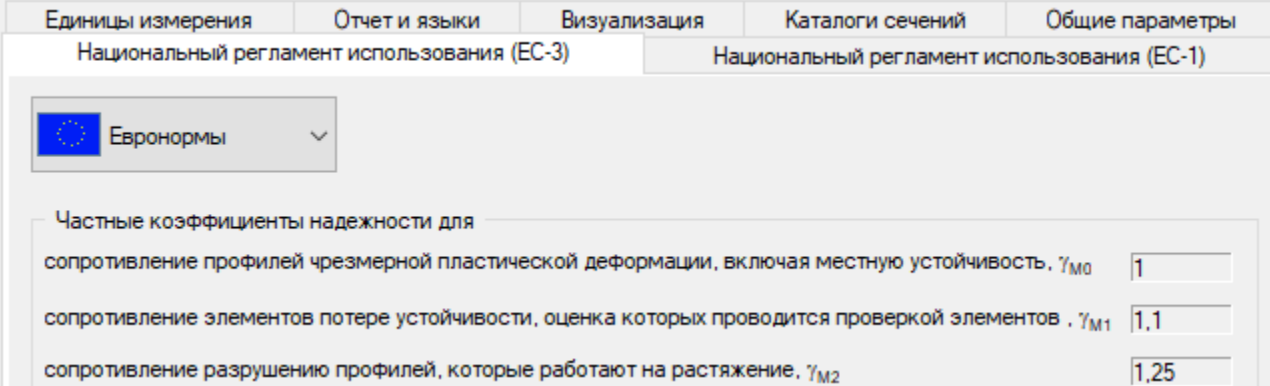

в

Рис. 5.2 Налаштування режиму роботи програми

# 5.3 Вибір режиму роботи

В головному вікні вибираємо режим «Балки» кнопкою **с** Балки

. Відкриється вікно «Балки» (рис.5.3).

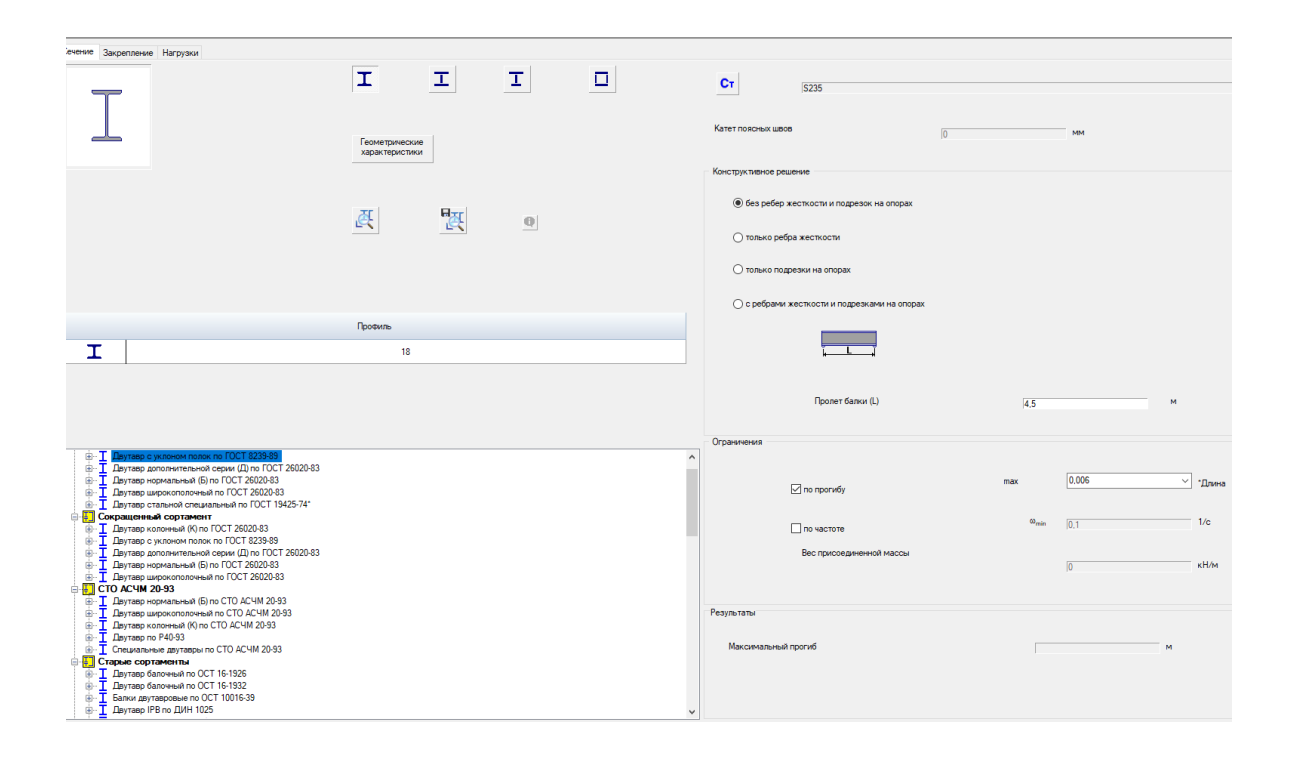

Рис. 5.3 Вікно режиму «Балки»

5.4. Встановлення загальних параметрів

Загальні параметри включають дві групи маркерів, за допомогою яких призначається список перевірок за двома основними граничними станами.

У групі даних «Конфігурація балки» розташовані маркери для вибору ребер жорсткості і конструктивного оформлення кінця балки (рис 5.4). а також розміру прольоту.

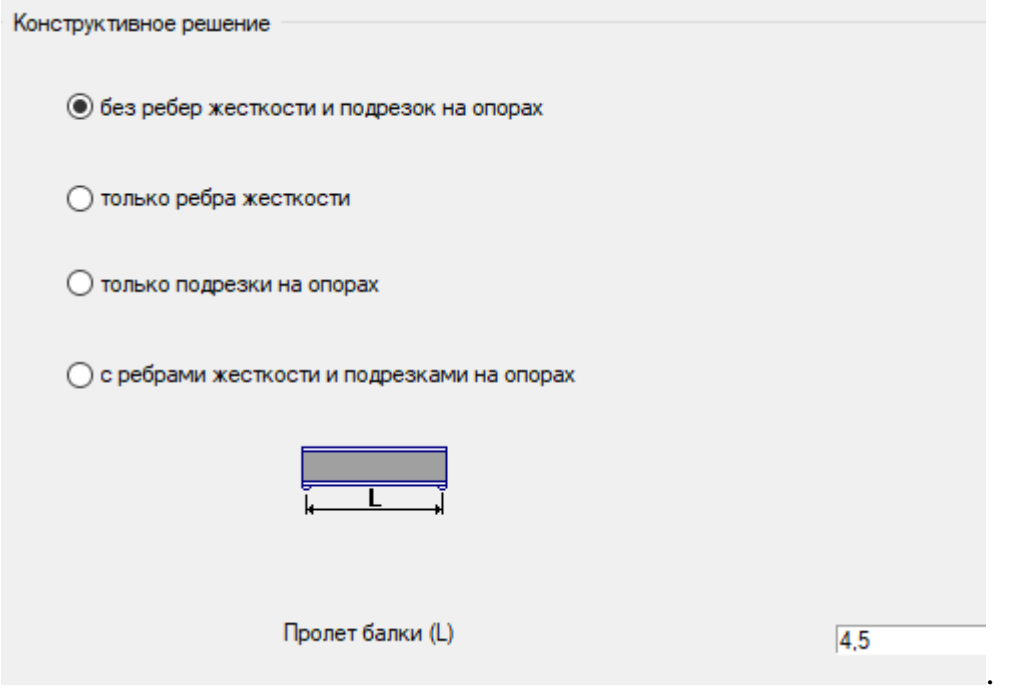

Рис. 5.4 Встановлення конструктивних параметрів

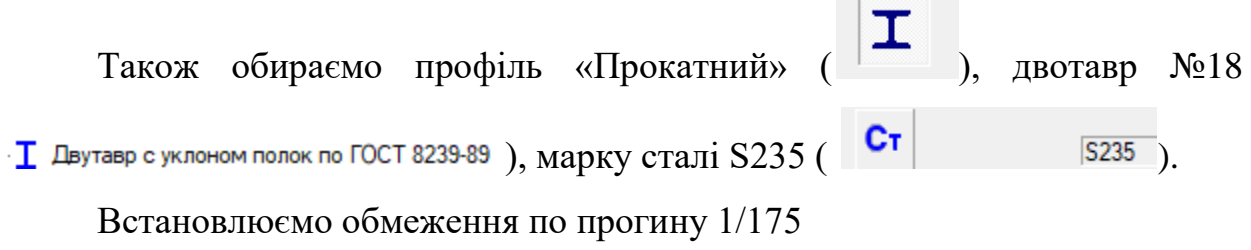

 $($  0.006  $\rightarrow$  1  $\rightarrow$  1  $\rightarrow$  10  $\rightarrow$  10.

5.5 Встановлення закріплення

Сторінка «Закріплення» (рис. 5.5) містить три групи кнопок, за допомогою яких вказується система закріплення балки в площині вигину, з площини вигину і щодо депланації.

| Сечение Закрепление Нагрузки |                     |                |                  |            |            |
|------------------------------|---------------------|----------------|------------------|------------|------------|
| В плоскости изгиба           | Из плоскости изгиба |                | Кручение         |            |            |
|                              |                     | Сплошное       |                  |            |            |
|                              |                     | 0 <sub>0</sub> |                  |            |            |
|                              |                     |                |                  | Слева      | Cripat     |
|                              |                     |                | Смешение вдоль Х | Закреплено | Закреплено |
|                              |                     |                | Смещение вдоль Ү | Закреплено | Закреплено |
|                              |                     |                | Смещение вдоль Z | Закреплено | Закреплено |
|                              |                     |                | Поворот вокруг Х |            |            |
|                              |                     |                | Поворот вокруг Y |            |            |
|                              |                     |                | Поворот вокруг Z | Закреплено | Закреплено |
|                              |                     |                | Кручение         |            | Закреплено |
|                              |                     |                |                  |            |            |
|                              |                     |                |                  |            |            |

Рис. 5.5 Умови закріплення балки

Вибір здійснюється натисканням на кнопку з відповідною схемою.

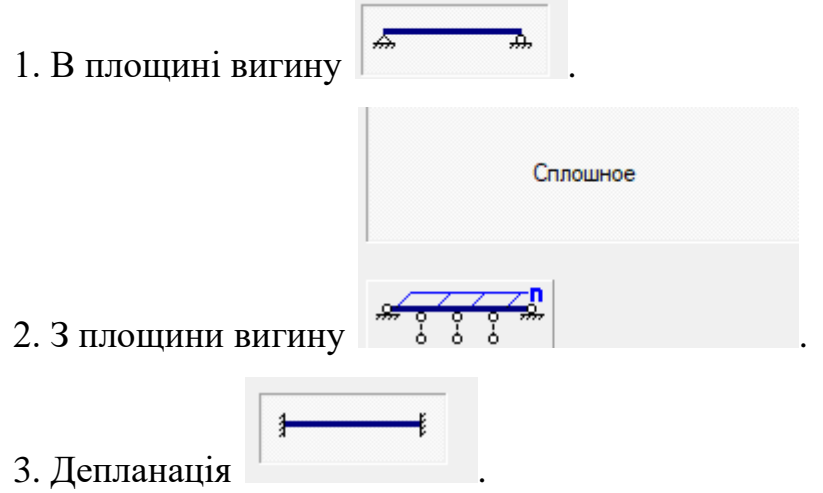

# 5.6 Встановлення навантажень

Перед введенням чергового завантаження (включаючи перше) слід натиснути кнопку «Створити» в групі «Навантаження». Після цього в списку видів завантаження необхідно вибрати вид розглянутого завантаження – «Постійне» або «Змінне». Вид завантаження визначає коефіцієнти поєднання, з якими будуть враховуватися навантаження цього завантаження при визначенні комбінації навантажень. Задавши характеристики навантаження, необхідно натиснути кнопку «Застосувати».

Для переходу до наступного завантаження слід натиснути кнопку «Створити»), після чого кількість розглянутих завантажень автоматично збільшується на одиницю.

Після натискання кнопки «Застосувати» в поле «Епюри» з'являється зображення схеми завантаження. Під ним виводиться поєднана схема епюри моментів і поперечних зусиль.

1. Завантаження №.1, постійне, власна вага балки (рис. 5.6а).

2. Завантаження №2, постійне, рівномірно розподілене 1,53кН/м (рис.5.7б).

3. Завантаження №3, змінне, рівномірно розподілене 7,35кН/м (рис.5.7в).

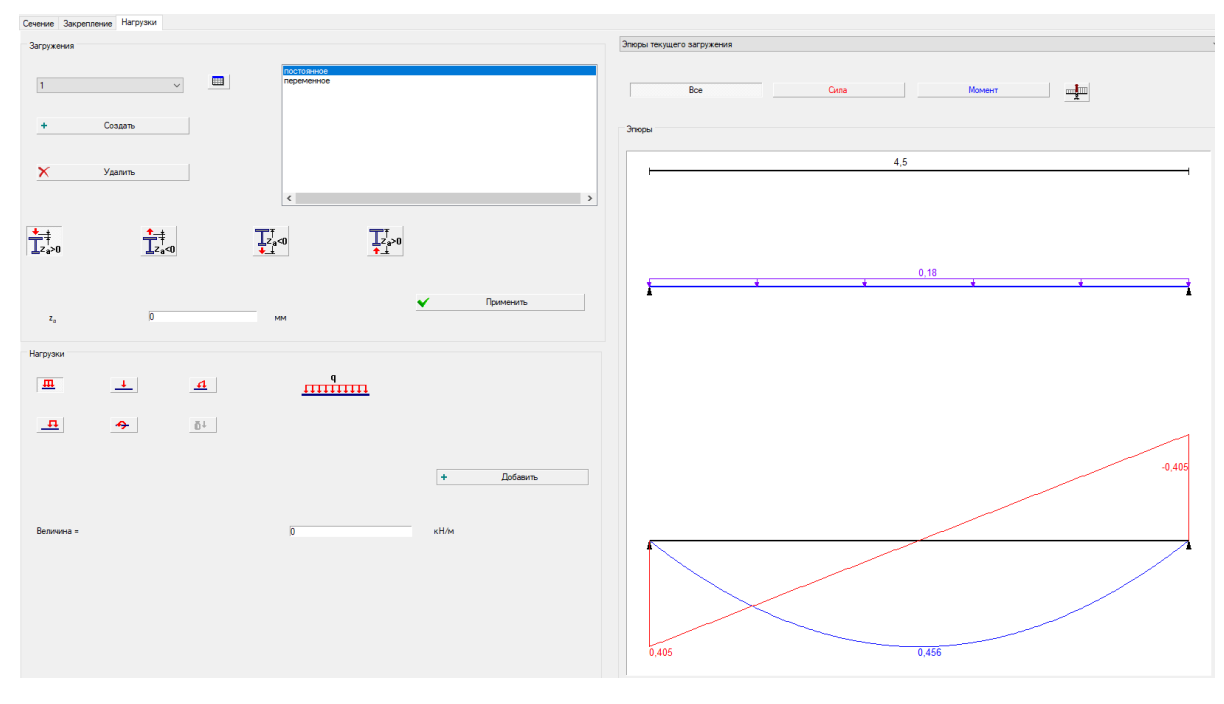

а

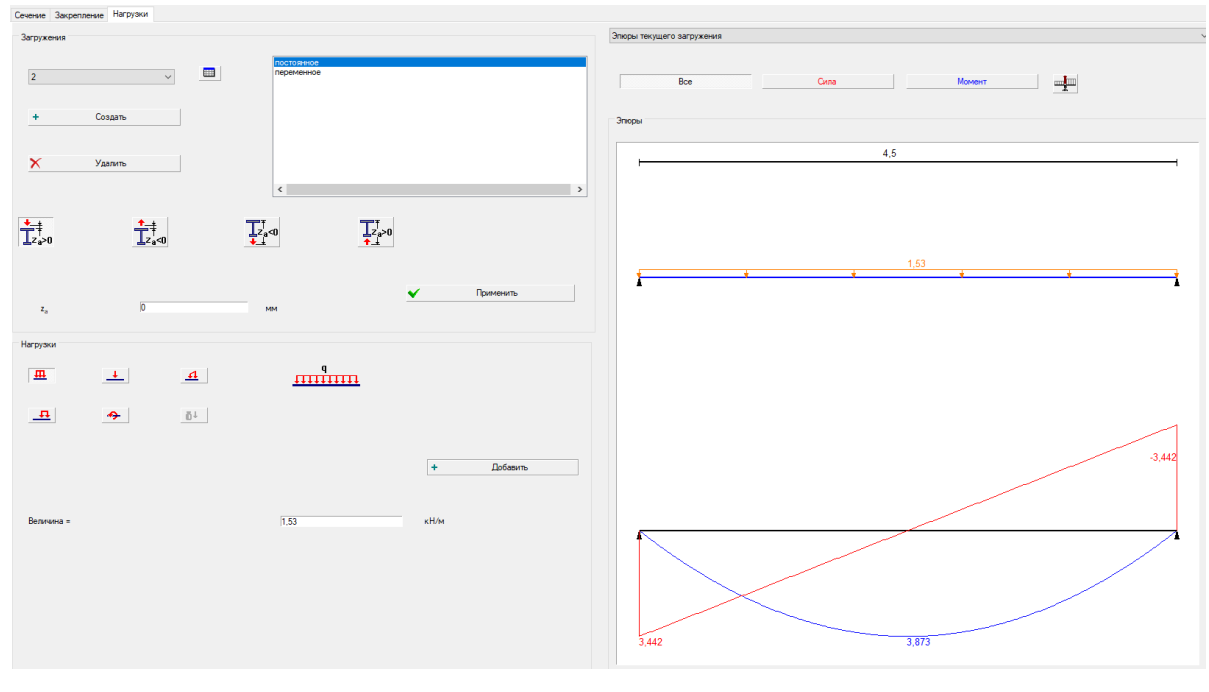

б

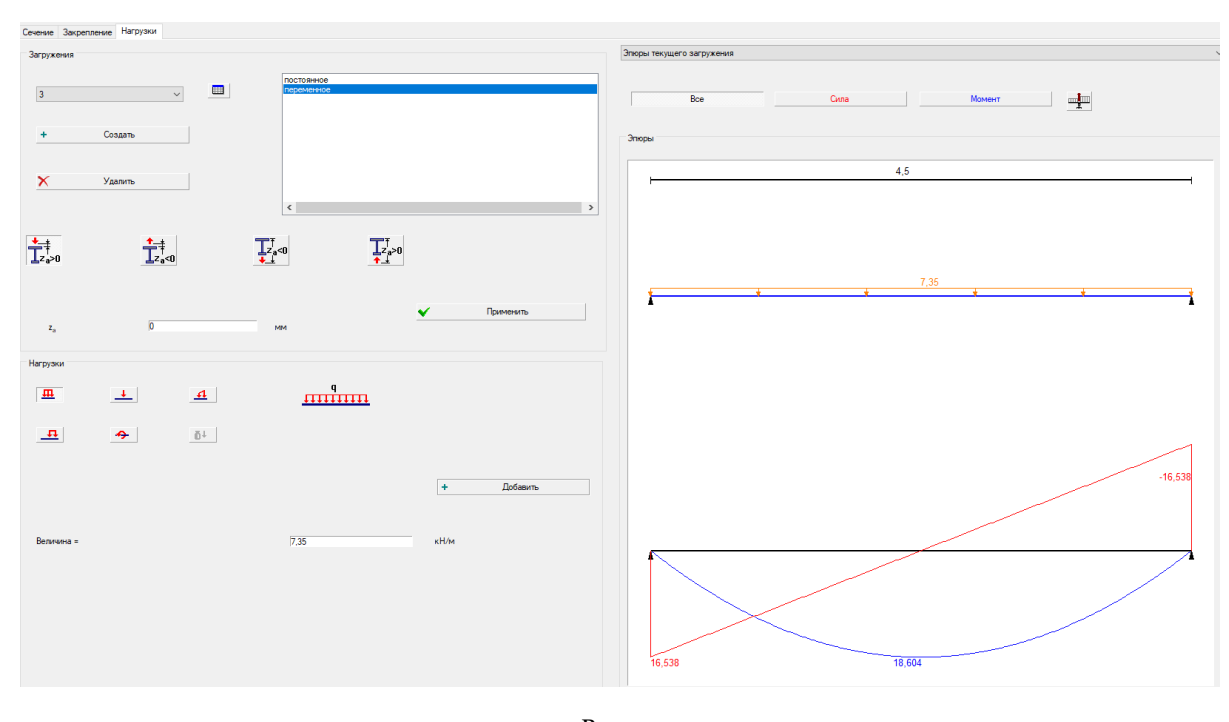

в

Рис. 5.6 Сторінка «Завантаження»

# 5.7 Результати розрахунку

Після натискання на кнопку  $\oint$  вычислить , отримуємо результати розрахунку.

Коефіцієнт використання матеріалу  $K_{\text{max}} = 0.87$  менший за 1,0, що відповідає умовам перевірки першого граничного стану.

Максимальний прогин  $\overline{)0.018}$  м менший за граничний 25,7мм.

Отже. прийнятий двотавр №18 ГОСТ 8239-89 задовольняє умовам розрахунків за першим і другим граничними станами.

Діаграма факторів (кнопка = Факторы) дасть уявлення о роботі елементів перерізу (рис. 5.7).

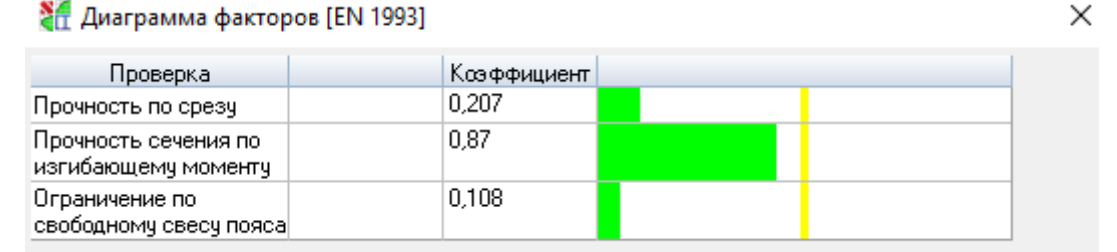

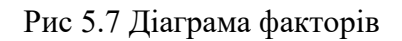

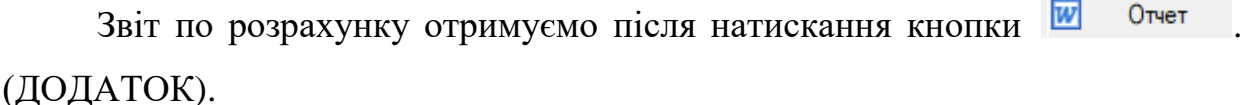

# **Бібліографічний список**

- 1. ДСТУ-НБ В.1.2-13:2008 (EN 1990:2002, IDN. Настанова. Основи проектування конструкцій.- К. : Укрархбудінформ, 2009. - 81с.
- 2. ДСТУ-Н Б EN 1993-1-1:2010. Eurocode 3: Проектування сталевих конструкцій. Частина 1-1. Загальні правила і правила для споруд (EN 1993-1-1:2005, IDТ).-К. : Мінрегіонбуд України, 2011. – 150с.
- 3. ПРИМЕРЫ РАСЧЕТА СТАЛЬНЫХ КОНСТРУКЦИЙ ЗДАНИЙ В СООТВЕТСТВИИ С ЕВРОКОДОМ 3 и национальными приложениями Украины.-К.: Украинский Центр Стального Строительства, 2015.- 84с.
- 4. Методичні вказівки до виконання курсового проекту з дисципліни "Металеві конструкції" для студентів спеціальності 7.092101 "Промислове та цивільне будівництво" всіх форм навчання / Укл.: Г.Д.Портнов, В.М.Сідей – Кіровоград: КНТУ, 2007.-30 с.

# **Зміст**

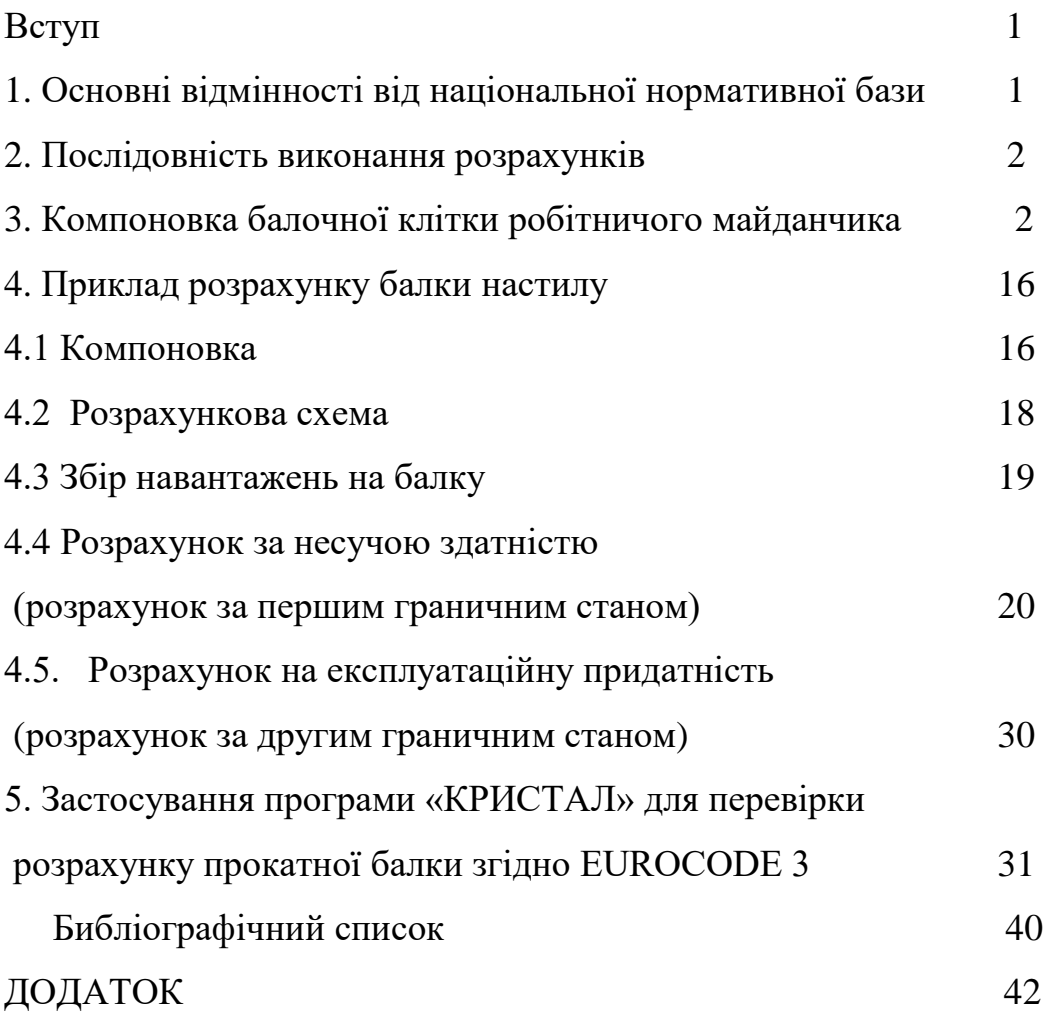

ДОДАТОК

# **Балки**

**Расчет выполнен по EN 1993**

*Общие характеристики*

*Сталь:* S235

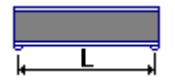

ŀ

Г

**Конструктивное решение**

4,5

**Закрепления от поперечных смещений и поворотов**

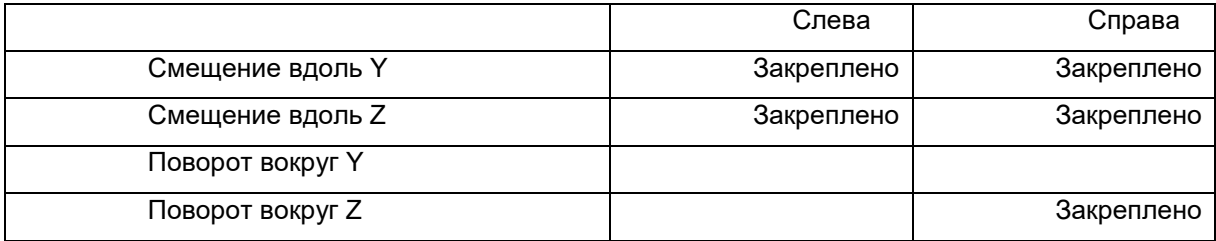

٩

7

#### **Сечение**

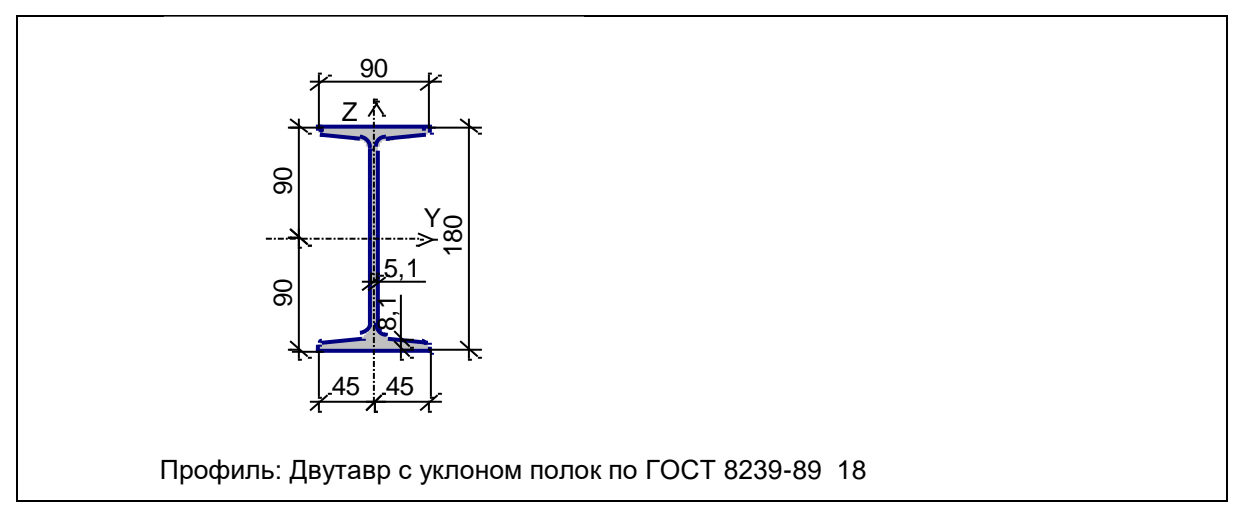

# **Геометрические характеристики**

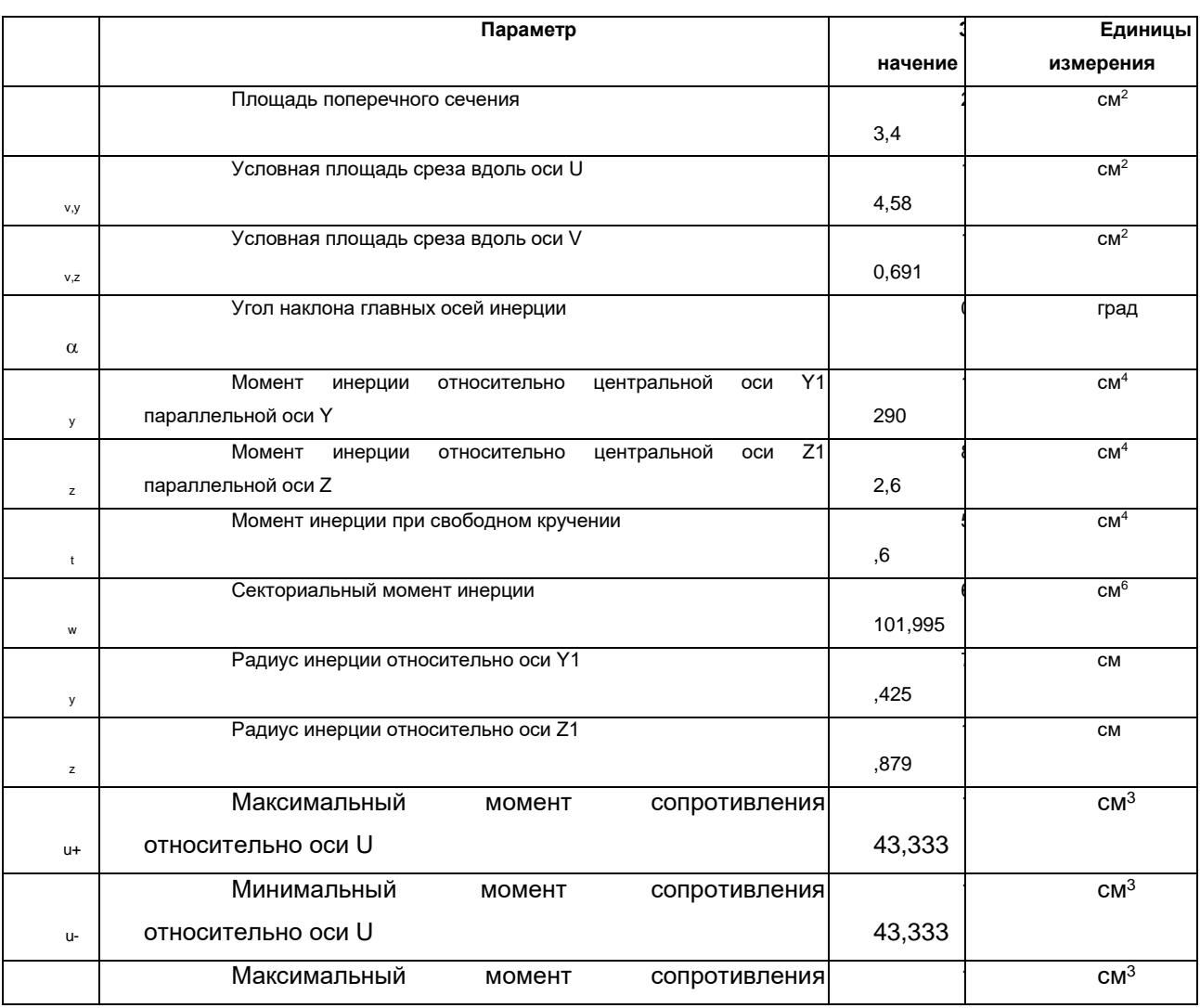

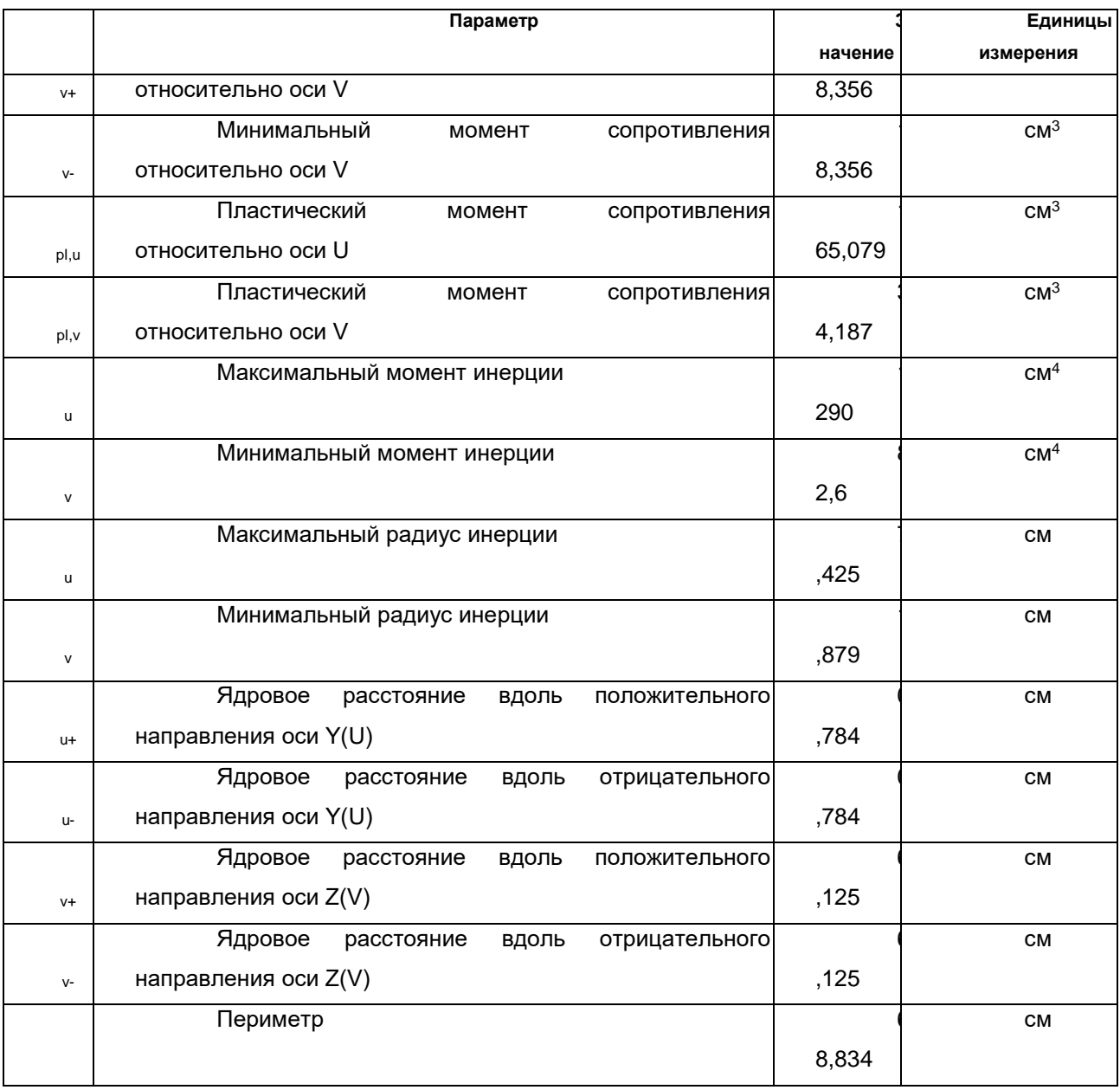

Коэффициенты сочетаний загружений

1-е предельное состояние:

 $\gamma_{\textrm{G,inf}}$ : 1

 $\gamma$ G,sup  $: 1,35$ 

 $\psi$ a : 1,35

 $\psi$ m : 1,5

Коэффициенты сочетаний загружений

2-е предельное состояние:

 $\gamma$ G,inf: 1

 $\gamma$ G,sup : 1

 $\psi$ a : 0,9

 $\psi$ m: 1

#### **Загружение 1 - постоянное**

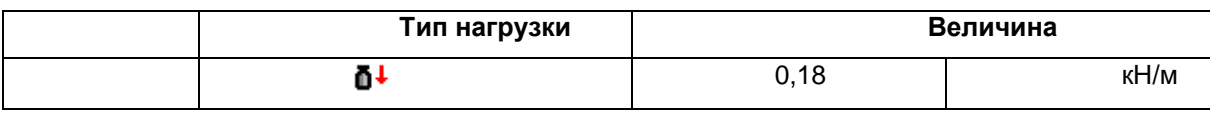

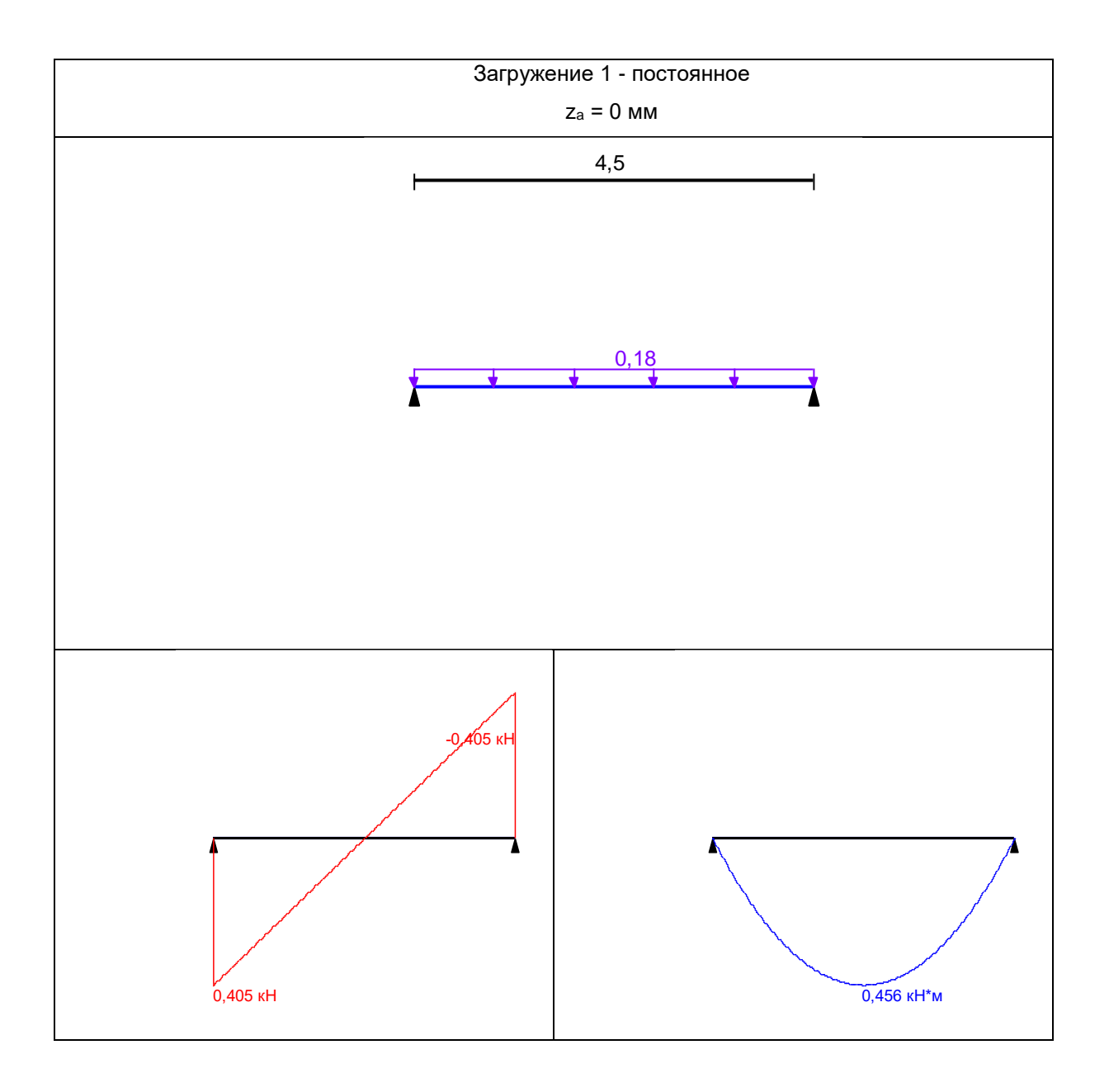

**Загружение 2 - постоянное**

![](_page_48_Picture_64.jpeg)

![](_page_48_Figure_1.jpeg)

**Загружение 3 - переменное**

![](_page_48_Picture_65.jpeg)

![](_page_49_Figure_0.jpeg)

![](_page_50_Figure_0.jpeg)

![](_page_50_Picture_125.jpeg)

#### **Результаты расчета**

![](_page_50_Picture_126.jpeg)

![](_page_51_Picture_55.jpeg)

# **Коэффициент использования 0,87 - Прочность сечения по изгибающему моменту**

Максимальный прогиб - 0,018 м

![](_page_51_Picture_56.jpeg)

Навчально-методичне видання

\_\_\_\_\_\_\_\_\_\_\_\_\_\_\_\_\_\_\_\_\_\_\_\_\_\_\_\_\_\_\_\_\_\_\_\_\_\_\_\_\_\_\_\_\_\_\_\_\_\_\_\_\_\_\_\_\_\_\_\_\_\_\_\_\_\_\_

# Металеві конструкції

Методичні вказівки до вивчення теми «Розрахунок балки настилу балочної клітки згідно

EUROCODE 3» для бакалаврів спеціальності 192 – «Будівництво та цивільна інженерія» /

Укл.: Г.Д. Портнов, В.В. Дарієнко– Кропивницький: ЦНТУ, 2020. – 53 с.

Рецензент В.А. Пашинський.

Комп'ютерний набір та верстка Н.А. Томаченко

Тиражування на різографі Ю.М. Рубан

Здано до друку \_\_\_\_\_\_\_\_. Підписано до друку "\_\_\_\_" 2020р. Формат 60x84 1/16 (А5). Папір газетний. Умов. друк. арк. 1,5. Тираж 150 прим. Зам. № \_\_\_\_/2020.

РВЛ ЦНТУ. м. Кропивницький, пр. Університетський, 8. Тел.: 597-541, 559-245.